# **МІНІСТЕРСТВО ОСВІТИ І НАУКИ УКРАЇНИ НАЦІОНАЛЬНИЙ УНІВЕРСИТЕТ "ЧЕРНІГІВСЬКА ПОЛІТЕХНІКА"**

Кафедра технологій зварювання та будівництва

# **ПРОЄКТУВАННЯ ТЕХНОЛОГІЧНИХ ПРОЦЕСІВ ЗВАРЮВАЛЬНОГО ВИРОБНИЦТВА**

Методичні вказівки до практичних занять для здобувачів вищої освіти другого (магістерського) рівня спеціальності 131 Прикладна механіка за освітньо-професійною програмою "Технології та устаткування зварювання"

> Затверджено на засіданні кафедри зварювального виробництва Протокол №6 від 08.12.2021 року

Проєктування технологічних процесів зварювального виробництва. Методичні вказівки до практичних занять для здобувачів вищої освіти другого (магістерського) рівня спеціальності 131 Прикладна механіка за освітньопрофесійною програмою "Технології та устаткування зварювання" / Укл.: Олексієнко С.В., Ющенко С.М. – Чернігів: НУ "Чернігівська політехніка",  $2021 - 48$  c.

- Укладачі: Олексієнко Сергій Владиславович, кандидат технічних наук, доцент кафедри технологій зварювання та будівництва; Ющенко Світлана Михайлівна, кандидат технічних наук, доцент кафедри технологій зварювання та будівництва
- Відповідальний за випуск: Прибитько Ірина Олександрівна, завідувач кафедри технологій зварювання та будівництва, кандидат технічних наук, доцент
- Рецензент: Болотов Геннадій Павлович, доктор технічних наук, професор кафедри технологій зварювання та будівництва

# **ЗМІСТ**

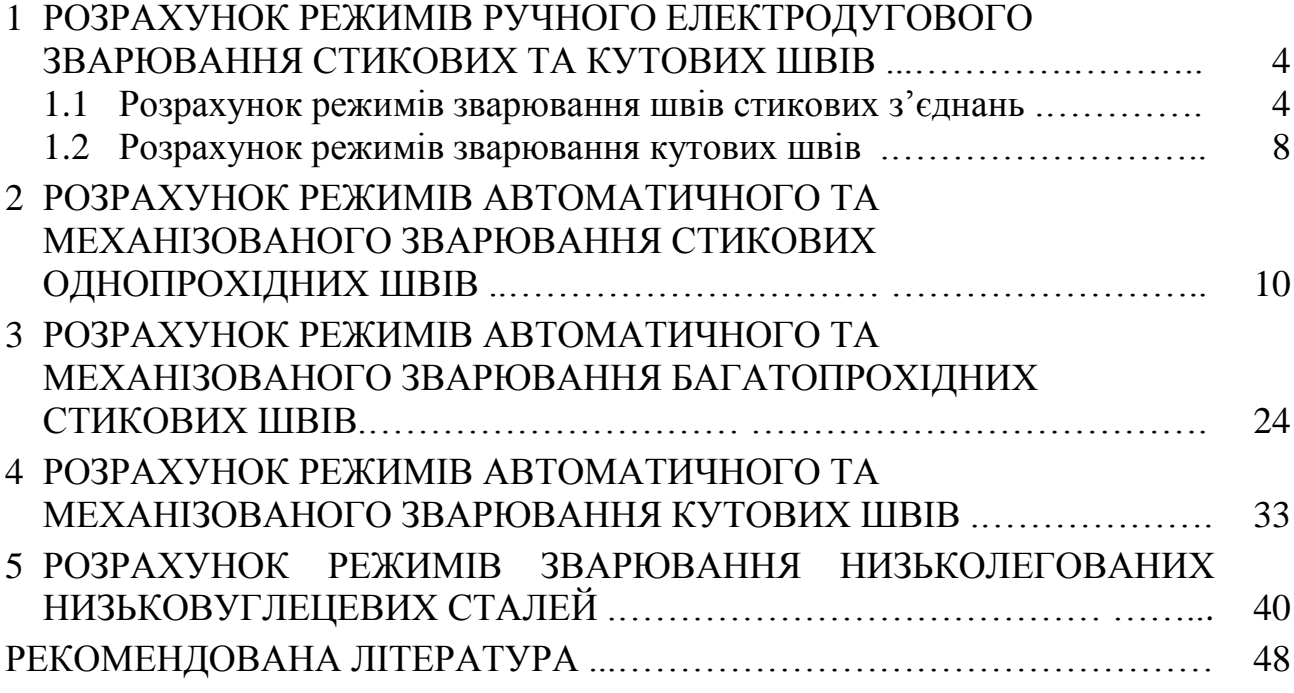

# **1 РОЗРАХУНОК РЕЖИМІВ РУЧНОГО ЕЛЕКТРОДУГОВОГО ЗВАРЮВАННЯ СТИКОВИХ ТА КУТОВИХ ШВІВ**

**Мета заняття** – вивчення методики та набуття практичних навичок розрахунку режимів ручного електродугового зварювання стикових та кутових швів.

# **План заняття:**

- 1. Ознайомлення студентів з методикою проведення занять.
- 2. Розгляд методики проведення розрахунків режимів ручного електродугового зварювання стикових швів.
- 3. Розгляд методики проведення розрахунків режимів ручного електродугового зварювання кутових швів.
- 4. Вирішування типових задач.
- 5. Підведення підсумків проведеного заняття.

# **1.1 Розрахунок режимів зварювання швів стикових з'єднань**

Режимом зварювання називають сукупність основних характеристик (параметрів) зварювального процесу, що забезпечують отримання зварних швів заданих розмірів, форми та якості.

При ручному дуговому зварюванні (РДЗ) такими основними характеристиками є діаметр електрода, зварювальний струм, напруга на дузі, швидкість переміщення електрода вздовж кромок, що зварюються, рід струму, полярність і т.д.

Одним із основних параметрів режиму РДЗ є діаметр електрода, так як вибір діаметра електрода в значній мірі визначає і інші характеристики режиму.

Діаметр електрода при зварюванні швів стикових з'єднань звичайно вибирають в залежності від товщини деталей, що зварюються.

Як показує практика, найбільш оптимальні умови, що забезпечують отримання заданих розмірів і форми шва (зварювання у нижньому положенні), створюються при тих сполученнях товщин деталей, що зварюються, та діаметра електрода, які наведені в табл. 1.1.

Таблиця 1.1 – Вибір діаметра електрода при зварюванні стикових швів в нижньому положенні

| Товщина<br>деталей, мм          | <b>1.J</b> |  | $4 - 5$   | $6 - 8$ | $9-12$          | $13 - 15$ | $16 - 20$ |                    |
|---------------------------------|------------|--|-----------|---------|-----------------|-----------|-----------|--------------------|
| Діаметр<br>електроду, <i>мм</i> | 1,6        |  | $3,0-4,0$ |         | 4,0 $ 4,0.5,0 $ | 5,0       |           | $5,0-6,0$ 6,0-10,0 |

При зварюванні багатошарових з'єднань на металі товщиною 10÷12 мм та більше перший шар повинен зварюватись електродами на 1 *мм* меншими, ніж вказано в табл. 1.1, але не більше 5 *мм* (частіше за все 4 *мм*), так як

використання електродів більших діаметрів не дозволяє проникнути в глибину розробки для провару кореня шва.

Зварювальний струм при дуговому зварюванні – один із найважливіших параметрів технологічного процесу, який впливає на продуктивність зварювання та якість зварного з'єднання.

Зварювальний струм визначається площею поперечного перерізу електрода, деякий вплив має товщина та склад електродного покриття, а також просторове положення шва при зварюванні.

Нижня межа зварювального струму для даної площі поперечного перерізу стержня електрода визначається стійкістю горіння дуги. З метою підвищення продуктивності доцільно використовувати максимально можливий зварювальний струм. Однак надмірне підвищення зварювального струму призводить до перегріву електродного стержня. При перегріві стержня розтріскується і осипається електродне покриття, розплавляється надмірна кількість електродного металу, а, отже, значно зростають втрати на розбризкування, зменшується стійкість горіння дуги та погіршується формування шва.

Практика РДЗ показує, що до закінчення плавлення електрода температура його стержня не повинна перевищувати 600-650 °*С*.

На практиці частіше за все зварювальний струм визначають по одній із наступних простих емпіричних формул:

$$
I_{36} = kd \tag{1.1}
$$

$$
I_{36} = k_1 d^{1.5};\tag{1.2}
$$

$$
I_{36} = d(k_2 + \alpha d), \qquad (1.3)
$$

де *Iзв* – зварювальний струм, *А*;

*d* – діаметр електрода, *мм*;

*k*,  $k_1$ ,  $k_2$  τα α – κοeφiцiєнти ( $k = 35 \div 50$ ;  $k_1 = 20 \div 25$ ;  $k_2 = 20$ ; α = 6).

Для визначення зварювального струму при зварюванні електродами, діаметри яких 4 та 5 *мм*, з достатньою для практики ступінню точності можна користуватись найбільш простою формулою (1.1). При зварюванні електродами, діаметр яких менше 4 *мм*, формула (1.1) дає результати завищені в порівнянні з оптимальними, а при діаметрах більше 5 *мм* – занижені. В цих випадках слід користуватись формулами (1.2) та (1.3).

При зварюванні в усіх положеннях, окрім нижнього, з метою зменшення об'єму рідкої ванни зварювальний струм зменшують в порівнянні із значеннями, що рекомендуються для нижнього положення: при зварюванні вертикальних швів – на 10-15 *%*; при зварюванні горизонтальних та стельових швів – на 15-20 *%*.

При зварюванні в стельовому та горизонтальному положеннях слід користуватись електродами діаметром не більше 4 *мм*, а в вертикальному – не більше 5 *мм*.

Швидкість зварювання при РДЗ вибирається в залежності від шару наплавленого металу, що має певну площу поперечного перерізу.

При надмірно повільному переміщенні електрода вздовж стика утворюється дуже велика кількість рідкого металу, який затікає перед дугою, затрудняючи дію дуги на кромки в корні шва, і викликає непровар та незадовільне формування шва.

Надмірно швидке переміщення електрода також може викликати непровар із-за недостатньої кількості тепла на одиницю довжини шва (погонної енергії), шар наплавленого металу виявиться дуже малого перерізу, і в ньому внаслідок концентрації деформацій при охолодженні можуть виникнути тріщини. При надмірно великій швидкості переміщення електрода вздовж кромок формування шва також незадовільне.

Площа поперечного перерізу металу, що наплавляється за один прохід, при якій забезпечуються оптимальні умови формування, залежить від діаметра електрода.

Практично встановлені наступні оптимальні співвідношення між діаметром електрода та площею поперечного перерізу наплавленого металу.

Для першого проходу (при проварюванні кореня шва)

$$
F_1 = (6 \div 8)d. \t(1.4)
$$

Для наступних проходів

$$
F_n = (8 \div 12)d, \tag{1.5}
$$

де *d* – діаметр електрода, *мм*;

 $F_1$  – площа поперечного перерізу 1-го проходу шва, *мм*<sup>2</sup>;

*F<sup>n</sup>* – площа поперечного перерізу кожного наступного проходу шва, *мм 2* .

Визначивши площу поперечного перерізу кожного проходу шва, можна розрахувати швидкість зварювання кожного проходу та їх необхідну кількість:

$$
V_{36} = \frac{\alpha_{\mu} I_{36}}{\gamma F_{\mu}} M / 200, \qquad (1.6)
$$

де α*<sup>н</sup>* – коефіцієнт наплавлення, *г/А∙год*;

*Fн* – площа поперечного перерізу наплавленого металу, *мм 2* ;

*γ* – питома вага наплавленого металу, *г/см<sup>3</sup>* .

Площа наплавленого металу може бути визначена за формулою (див. рис. 1.1)

$$
F_{\mu} = f^2 t g \frac{\alpha}{2} + a\delta + \frac{2}{3} c \bigg[ 2f \ t g \frac{a}{2} + a + (4 \div 6) \bigg]. \tag{1.7}
$$

При Х-подібній розробці кромок площу наплавленого металу підраховують окремо для кожної сторони розробки.

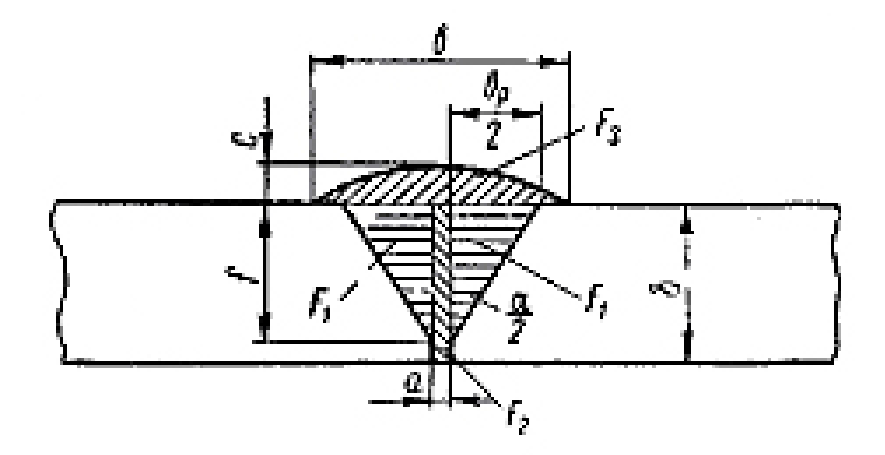

Рисунок 1.1 – Площа поперечного перерізу наплавленого металу

При відомій площі поперечного перерізу наплавленого металу, а також площі поперечного перерізу 1-го (*F*1) та кожного із наступних (*Fп*) проходів шва, знаходимо загальну кількість проходів *n*:

$$
n = \frac{F_n - F_1}{F_n} + 1.
$$
\n(1.8)

Порівняно невелика потужність дуги при РДЗ не дозволяє отримувати глибокий провар (тільки при спеціальних прийомах). Тому необхідність в розрахунку глибини провару при РДЗ може виникнути лише в рідких випадках.

**Приклад.** Розрахувати режим зварювання стикового шва на металі товщиною 12 *мм* при V-подібній розробці кромок (α = 60*°*; *р* = 2 *мм*; *а* = 2 *мм*).

У відповідності з рекомендаціями табл. 1.1 вибираємо діаметр електрода:

для зварювання 1-го шару *d* = 4 *мм*;

для зварювання наступних шарів *d* = 5 *мм*.

Визначаємо зварювальний струм за формулою (1.1): для зварювання 1-го шару

$$
I_1 = kd = 45 \cdot 4 = 180 \, \text{A};
$$

для зварювання наступних шарів

$$
I_{\rm H} = 45 \cdot 5 = 225 \, A \, .
$$

Знаходимо площу поперечного перерізу наплавленого металу: для 1-го проходу

$$
F_1 = 6 \cdot 4 = 24 \text{ mm}^2;
$$

для зварювання наступних проходів

$$
F_n = 8 \cdot 5 = 40 \text{ nm}^2.
$$

Визначаємо швидкість зварювання проходу за формулою (1.6):

$$
V_{36} = \frac{8.180}{7.8 \cdot 24} = 7.7 \text{ M} / 200;
$$

для кожного наступного проходу

$$
V_{\mathcal{B}_{\text{Hacm}}} = \frac{8.225}{7,8.40} = 5,75 \text{ M} / 200.
$$

Знаходимо загальну площу поперечного перерізу наплавленого металу відповідно до формули (1.7):

$$
F_{\mu} = 10^2 \cdot 0,576 + 2 \cdot 12 + \frac{2}{3} 2 \cdot 10 \cdot 0,576 + 2 + 6 \cdot \frac{1}{2} 107,6 \text{ nm}^2.
$$

Визначаємо кількість проходів по залежності (1.8):

$$
n = \frac{107.6 - 24}{40} + 1 = 3.08.
$$

Приймаємо три проходи (перший – електродом діаметром 4 *мм* на струмі 180 *А* та два наступних – електродами діаметром 5 *мм* на струмі 225 *А*).

# **1.2 Розрахунок режимів зварювання кутових швів**

При зварюванні кутових швів діаметр електрода звичайно вибирається в залежності від катета шва (табл. 1.2)

| 100, 111, 111, 121<br>DHUID AIWIN LOW WICKLOUAW HOH JDWDIUDWIIIII IN LODIIII HIDID |         |          |                   |  |
|------------------------------------------------------------------------------------|---------|----------|-------------------|--|
| Катет шва, $\kappa$ , <i>мм</i>                                                    |         |          |                   |  |
| Діаметр електрода, <i>мм</i>                                                       | $1,6-7$ | ی که وسک | $5-3.0$   3.0-4.0 |  |

Таблиця 1.2 – Вибір діаметра електрода при зварюванні кутових швів

При РДЗ, як правило, за один прохід можуть зварюватись шви катетом не більше 8 *мм*. При більших катетах швів зварювання виконується за два та більше проходів.

Визначаючи число проходів слід мати на увазі, що при зварюванні кутових швів максимальний переріз металу, що наплавляється за один прохід, не повинен перевищувати 30-40 *мм 2* .

Площа поперечного перерізу кутового шва, яку необхідно знати при визначенні кількості проходів, підраховується за формулою

$$
F_n = k_s \frac{\kappa^2}{2},\tag{1.9}
$$

де *F<sup>н</sup>* – площа поперечного перерізу кутового шва (наплавленого металу), *мм 2* ;

*к* – катет шва, *мм*;

*k<sup>з</sup>* – коефіцієнт збільшення, яким враховують випуклість шва та зазори.

Коефіцієнт збільшення залежить від катета шва і змінюється від 1,10 (при дуже великих катетах) до 2,0 (при дуже малих катетах).

Значення коефіцієнтів збільшення для кутових швів з катетом 3-20 *мм* наведено в табл. 1.3.

Таблиця 1.3 – Значення коефіцієнтів збільшення *k<sup>з</sup>* для кутових швів

| ШВ $a, K, MM$<br>катет               | ⊥–⊿        | , .  |                   | .                     |
|--------------------------------------|------------|------|-------------------|-----------------------|
| $\kappa$ Коефінієнт збільшення $k$ , | 5C<br>1.JU | 1.JJ | $\bigcap$<br>1.ZJ | $\bullet$ . $\bullet$ |

Визначивши приблизну площу кутового шва і знаючи максимально можливу площу перерізу, яку отримують за один прохід, знаходять кількість проходів.

Зварювальний струм, напругу на дузі та швидкість зварювання кутових швів визначають так само, як і при розрахунку режимів зварювання стикових швів.

#### **Питання для самоконтролю**

1. Сутність способу ручного дугового зварювання.

2. Запалювання та підтримування горіння дуги.

3. Основні траєкторії руху кінця електрода при ручному дуговому зварюванні широких валиків.

4. Послідовність накладення зварних швів при зварюванні кутових швів.

5. Техніка зварювання на горизонтальній та стельовій площинах.

#### **Контрольні завдання**

### **1-й тип завдань**

1. Розрахувати режим зварювання стикового шва С8 товщиною 8 *мм*.

2. Розрахувати режим зварювання стикового шва С8 товщиною 14 *мм*.

3. Розрахувати режим зварювання стикового шва С17 товщиною 16 *мм*.

4. Розрахувати режим зварювання стикового шва С17 товщиною 20 *мм*.

5. Розрахувати режим зварювання стикового шва С19 товщиною 18*мм*.

6. Розрахувати режим зварювання стикового шва С19 товщиною 24 *мм*.

7. Розрахувати режим зварювання стикового шва С25 товщиною 22 *мм*.

8. Розрахувати режим зварювання стикового шва С25 товщиною 28 *мм*.

## **2-й тип завдань**

1. Призначити розробку кромок та розрахувати режим зварювання стикового шва в нижньому положенні на металі товщиною 14 *мм*.

2. Призначити розробку кромок та розрахувати режим зварювання стикового шва в горизонтальному положенні на металі товщиною 12 *мм*.

3. Призначити розробку кромок та розрахувати режим зварювання стикового шва в вертикальному положенні на металі товщиною 10 *мм*.

4. Призначити розробку кромок та розрахувати режим зварювання стикового шва в стельовому положенні на металі товщиною 8 *мм*.

5. Призначити розробку кромок та розрахувати режим зварювання стикового шва в нижньому положенні на металі товщиною 30 *мм*.

6. Призначити розробку кромок та розрахувати режим зварювання стикового шва в горизонтальному положенні на металі товщиною 26 *мм*.

7. Призначити розробку кромок та розрахувати режим зварювання стикового шва в вертикальному положенні на металі товщиною 22 *мм*.

8. Призначити розробку кромок та розрахувати режим зварювання стикового шва в стельовому положенні на металі товщиною 18 *мм*.

#### **3-й тип завдань**

1. Розрахувати режим зварювання кутового шва в нижньому положенні катетом 6 *мм*.

2. Розрахувати режим зварювання кутового шва в нижньому положенні катетом 10 *мм*.

3. Розрахувати режим зварювання кутового шва в нижньому положенні катетом 14 *мм*.

4. Розрахувати режим зварювання кутового шва в нижньому положенні катетом 18 *мм*.

5. Розрахувати режим зварювання кутового шва в вертикальному положенні катетом 4 *мм*.

6. Розрахувати режим зварювання кутового шва в вертикальному положенні катетом 8 *мм*.

7. Розрахувати режим зварювання кутового шва в вертикальному положенні катетом 12 *мм*.

8. Розрахувати режим зварювання кутового шва в вертикальному положенні катетом 14 *мм*.

# **2 РОЗРАХУНОК РЕЖИМІВ АВТОМАТИЧНОГО ТА МЕХАНІЗОВАНОГО ЗВАРЮВАННЯ СТИКОВИХ ОДНОПРОХІДНИХ ШВІВ**

**Мета заняття** – вивчення методики та набуття практичних навичок розрахунку режимів автоматичного та механізованого зварювання стикових однопрохідних швів.

# **План заняття:**

- 1. Контрольне опитування студентів за матеріалами попереднього заняття.
- 2. Розгляд методики проведення розрахунків режимів автоматичного та механізованого зварювання стикових однопрохідних швів.
- 3. Вирішування типових задач.
- 4. Підведення підсумків проведеного заняття.

При ручному дуговому зварюванні використовуються відносно малі струми, у зв'язку з чим глибина проплавлення основного металу невелика.

При автоматичному зварюванні використовують значно більші струми, які дозволяють отримати більше проплавлення основного металу. Тому при розрахунку режимів автоматичного зварювання досить суттєве значення має визначення глибини проплавлення та других основних розмірів шва.

Основними розмірами швів, виконаних автоматичним та механізованим дуговим зварюванням, які впливають на якість та працездатність зварного з'єднання, є (рис. 2.1): глибина провару *h*, ширина шва *b*, висота валика *c*.

Відношення ширини шва *b* до глибини провару *h* називається коефіцієнтом форми провару ψ*пр*:

$$
\Psi_{np} = \frac{b}{h}.\tag{2.1}
$$

Відношення ширини шва *b* до висоти валика *c* називається коефіцієнтом форми валика:

$$
\Psi_{\theta} = \frac{b}{c} \,. \tag{2.2}
$$

При зварюванні стикових швів з розробкою кромок величину проплавлення нескошеної частини називають глибиною проплавлення притуплення та позначають *h*<sub>0</sub>.

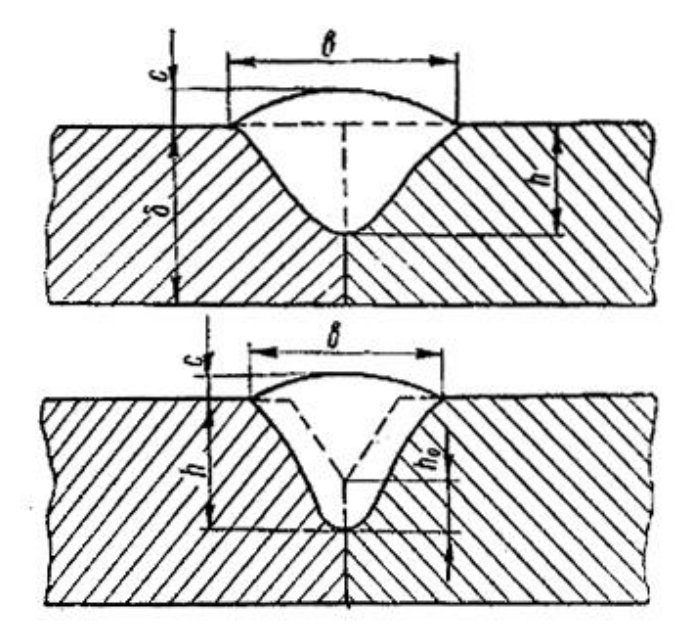

Рисунок 2.1 – Основні розміри стикових швів, виконаних автоматичним та механізованим зварюванням

Щоб розрахувати режим зварювання, який забезпечує задані розміри та форму шва, необхідно встановити зв'язок між окремими параметрами режиму та розмірами шва.

Основними параметрами режиму автоматичного та механізованого зварювання, що здійснюють вплив на розміри та форму шва, є: зварювальний струм, напруга на дузі, швидкість зварювання, діаметр електрода (густина струму в електроді), хімічний склад (марка) та грануляція флюсу, його структура.

Режим зварювання звичайно встановлюють виходячи із умов забезпечення заданих розмірів шва і суцільності зварного з'єднання.

Для забезпечення суцільного провару при двосторонньому однопрохідному автоматичному зварюванні необхідно, щоб розміри шва задовольняли наступні вимоги (рис. 2.2):

$$
h_1 + h_2 = \delta + k; \nh \ge \delta - s; \nk > 0,
$$
\n(2.3)

де  $\delta$  – товщина листів, що зварюються;

*h*<sup>1</sup> – глибина провару при зварюванні з першої сторони;

 $h_2$  – глибина провару при зварюванні з другої сторони;

*k* – величина перекриття;

*s* – товщина нерозплавленого шару металу під зварювальною ванною.

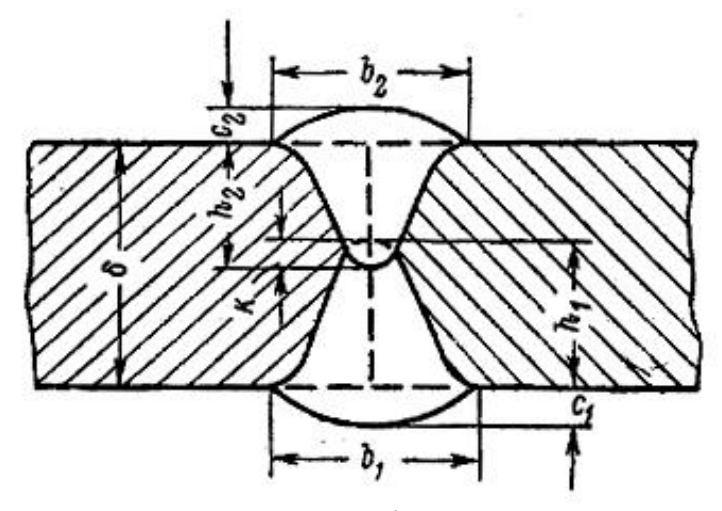

Рисунок 2.2 – Переріз стикового шва

При проєктуванні технологічних процесів зварювання необхідно визначити режими зварювання, які забезпечують отримання швів заданих розмірів, форми та якості.

Метод розрахунку режимів автоматичного зварювання, наведений нижче, приблизний, але для інженерних розрахунків достатньо точний.

Розрахунок режимів зварювання починають з того, що задають необхідну глибину провару при зварюванні з першої сторони, яка приймається рівною

$$
h_1 = \frac{\delta}{2} \pm (1 \div 3) \text{ and } \tag{2.4}
$$

Потім визначають зварювальний струм, маючи на увазі, що в середньому кожні 80-100 *А* дають глибину провару 1 *мм*, тобто

$$
I_{36} = (80 \div 100)h. \tag{2.5}
$$

Швидкість зварювання встановлюється в залежності від прийнятої величини зварювального струму.

Для збереження геометричної подібності зварювальної ванни при зміні теплової потужності дуги *q* необхідно *qVзв* підтримувати постійним. Так як зміна теплової потужності дуги пропорційна зміні струму, то для збереження необхідної форми зварювальної ванни добуток зварювального струму на швидкість зварювання повинен знаходитись в певних межах. Як відомо із практики, шов формується задовільно тоді, коли добуток сили струму (*А*) на швидкість зварювання (*м/год.*) при автоматичному зварюванні дротом діаметром 4-6 *мм* знаходиться у межах 20 000-30 000, а при механізованому зварюванні та автоматичному зварюванні тонким електродним дротом (2 *мм*) – в межах 8 000-12 000.

Виходячи з цього швидкість зварювання можна визначити наступним чином: при автоматичному зварюванні електродним дротом діаметром 4-6 *мм*

$$
V_{36} = \frac{(20 \div 30)10^3}{I_{36}},
$$
\n(2.6)

при механізованому та автоматичному зварюванні електродним дротом діаметром 2 *мм*

$$
V_{36} = \frac{(8 \div 12)10^3}{I_{36}}.
$$
\n(2.7)

При цьому слід мати на увазі, що при автоматичному однодуговому зварюванні без особливих технологічних прийомів швидкість зварювання не повинна виходити за межі 15-60 *м/год*. Верхня межа швидкості при механізованому зварюванні складає 30-35 *м/год.* (як виключення в деяких випадках допускається 40 *м/год.*), так як при більш швидкому ручному веденні електрода вздовж кромок практично не вдається отримати рівномірну глибину провару та досягти рівномірного формування шва. Нижня межа швидкості при механізованому зварюванні може бути доведена до 10-12 *м/год*.

Діаметр електродного дроту може бути визначений по встановленій величині зварювального струму та допустимій густині струму в електроді *j*, яка при автоматичному зварюванні змінюється у досить широких межах, як можна бачити із табл. 2.1.

$$
d_{\mathit{en}} = 2\sqrt{\frac{I_{\mathit{36}}}{\pi j}}\,. \tag{2.8}
$$

Таблиця 2.1 – Допустима густина струму в електроді при автоматичному зварюванні стикових швів

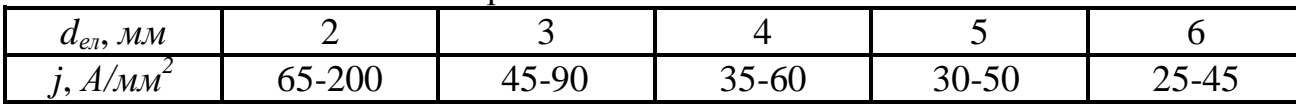

При визначенні діаметру електродного дроту слід враховувати можливості обладнання, а також те, що при зварюванні на завищених густинах струму шов буде більш вузьким та високим, що може негативно вплинути на працездатність зварного з'єднання.

Знаючи величину зварювального струму та діаметр електродного дроту за рис. 2.3 визначають оптимальну напругу на дузі *U<sup>д</sup>* та коефіцієнт форми провару ψ*пр* при даному режимі зварювання.

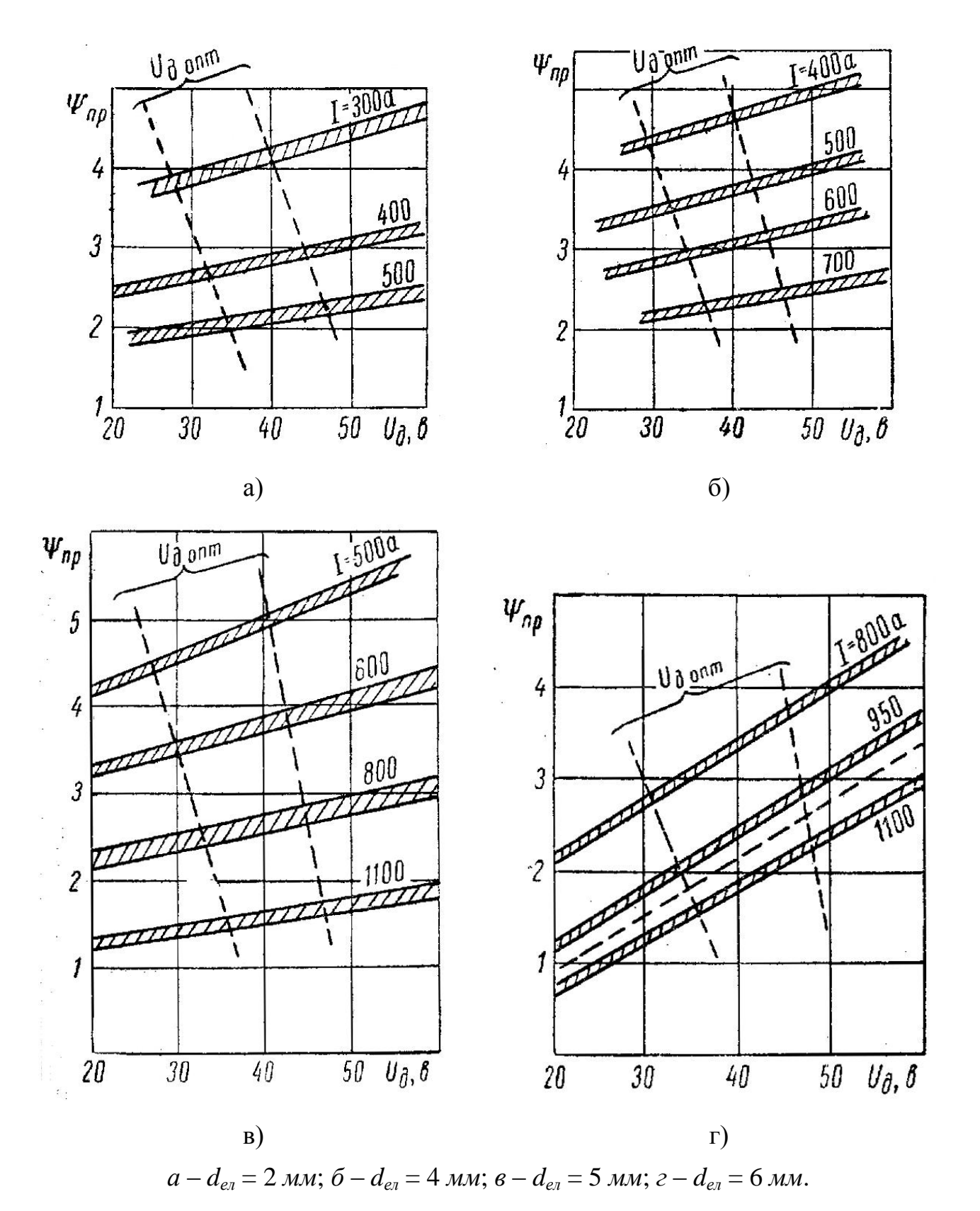

Рисунок 2.3 – Залежності *U<sup>д</sup>* та ψ*пр* від величини зварювального струму

Після цього розраховують фактичну глибину провару при зварюванні стикового безскосного з'єднання та нульовому зазорі. Для низьковуглецевих та низьколегованих сталей при зварюванні під флюсом низьковуглецевим дротом цей розрахунок здійснюється за формулою (2.9), а при зварюванні в середовищі вуглекислого газу – за формулою (2.10):

$$
h = 0.0156 \sqrt{\frac{q}{\psi_{np} V_{36}}} ;
$$
 (2.9)

$$
h = 0.0165 \sqrt{\frac{q}{\Psi_{np} V_{36}}} ; \qquad (2.10)
$$

$$
q = 0.24 U_{\partial} I_{\partial} k \,. \tag{2.11}
$$

Коефіцієнт *k* визначається з табл. 2.2. Проміжні значення коефіцієнта визначаються шляхом лінійної інтерполяції.

Таблиця 2.2 – Значення коефіцієнта *k* при визначенні теплової потужності дуги

| Коефіцієнт $k$ | Відношення струму до діаметра А/мм |  |  |
|----------------|------------------------------------|--|--|
| $0.7 - 0.84$   | 100-200                            |  |  |
| 0.84-0.85      | 200-300                            |  |  |

Визначивши глибину провару *h*, із формули (2.1) визначають ширину шва *b*. Потім визначають площу наплавлення *F<sup>н</sup>* за формулою:

$$
F_{\mu} = \frac{\alpha_{\mu} I_{36}}{\gamma V_{36}},\qquad(2.12)
$$

де α*<sup>н</sup>* – коефіцієнт розплавлення (рис. 2.4);

γ – питома вага металу;

та висоту валика за формулою

$$
c = (1,35 \div 1,40) \frac{F_u}{b} \,. \tag{2.13}
$$

Після цього за формулою (2.2) знаходять коефіцієнт форми валика. Значення коефіцієнта форми валика повинне бути в межах від 6 до 12 (оптимальні значення ψ*<sup>в</sup>* = 7 10). Значення ψ*в<*6 (допустиме тільки при зварюванні тонколистового металу) дасть високі та вузькі шви з різким переходом від основного металу до металу шва. При цьому концентрація напружень в місці переходу від основного металу до шва може викликати при знакозмінних навантаженнях появу тріщин втоми. При ψ*в*>12 шви виходять надто широкі та низькі. В цьому випадку надлишково розплавляється основний метал. Крім того, внаслідок коливань рівня рідкого металу ванни можуть виникати місцеві зменшення перерізу шва і на окремих ділянках переріз шва може виявитись меншим перерізу основного металу. Якщо в результаті

розрахунку виявиться, що ψ*в*<7, то необхідно робити розробку, щоб прибрати в неї надлишкову кількість наплавленого металу.

Одночасно слід мати на увазі, що при розробці глибина провару, визначена за формулами (2.9) та (2.10), зміниться. Це слід враховувати при подальшому ході розрахунку.

Як відомо з експериментальних даних, профіль провару при одному режимі зварювання залишається практично незмінним незалежно від типу шва.

Тип шва, зазори або розробка впливають, головним чином, на співвідношення долей основного та наплавленого металу, а контур провару в усіх випадках практично однаковий (рис. 2.5).

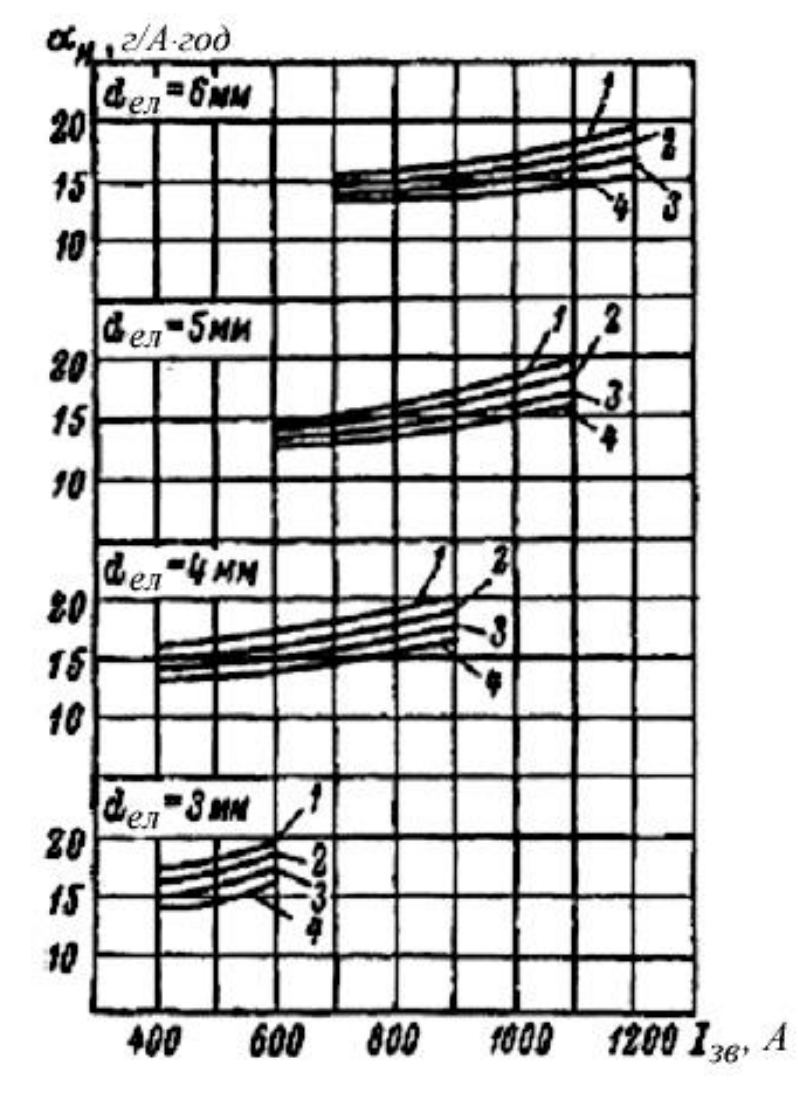

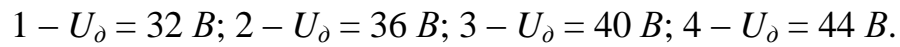

Рисунок 2.4 – Залежність коефіцієнта наплавлення від параметрів режиму зварювання

В усіх випадках при незмінному режимі зварювання загальна висота шва залишається постійною, як при наплавленні, так і при зварюванні в стик без розробки та з розробкою кромок, а також при зварюванні кутових швів:

$$
H = h + c = const.
$$
\n<sup>(2.14)</sup>

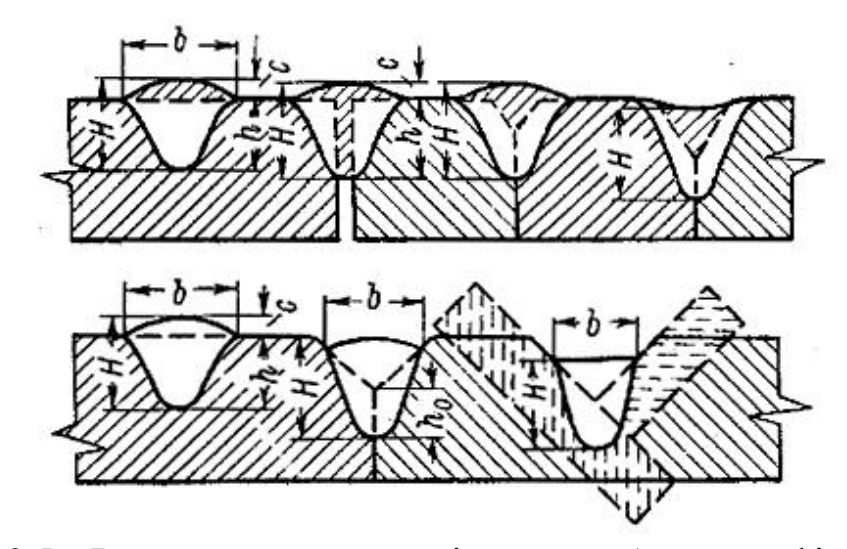

Рисунок 2.5 – Вплив типу шва, зазорів та розробки на профіль провару

Тому співвідношення між основними розмірами шва, визначені для наплавлення або для зварювання в стик без зазору, можуть бути перераховані, якщо на цьому режимі зварюється з'єднання в стик з розробкою кромок або при наявності зазору.

Цей перерахунок виконується наступним чином. Знаючи *h*, *b*, *c* та *F<sup>н</sup>* при зварюванні на даному режимі стикового шва без зазору (або при наплавленні) та розміри розробки (глибину *f* та кут розробки α), знаходять площу розробки за формулою

$$
F_p = f^2 t g \frac{\alpha}{2}.
$$
 (2.15)

Тоді площа валика при розробці буде

$$
F_e = F_\mu - F_p. \tag{2.16}
$$

Знаючи площу валика *F<sup>в</sup>* , можна знайти висоту валика при розробці відповідно до формули (2.12):

$$
c' = (1,35 \div 1,40) \frac{F_e}{b} \,. \tag{2.17}
$$

Маючи на увазі, що *H=const* (формула 2.14), можна визначити і фактичну глибину провару при розробці:

$$
h'=H-c'.
$$
\n
$$
(2.18)
$$

Якщо розміри розробки не задані, а при зварюванні в стик без розробки ψ*в*<7, то здійснюється розрахунок розмірів розробки в наступному порядку.

Задаються бажаною величиною коефіцієнта форми валика  $\psi_{\scriptscriptstyle{\theta}}$ , і, вважаючи, що ширина шва при розробці залишається практично незмінною, визначають площу валика *F<sup>в</sup>* за формулою

$$
F_e = \left(\frac{1}{1,35} \div \frac{1}{1,40}\right) b \cdot c' = (0,74 \div 0,715) b^2 \frac{c'}{b} = (0,74 \div 0,715) \frac{b^2}{\psi_e}.
$$
 (2.19)

Тоді необхідна площа та глибина розробки визначається як

$$
F_p = F_u - F_e; \tag{2.20}
$$

$$
f = \sqrt{\frac{F_p}{tg\frac{\alpha}{2}}},
$$
\n(2.21)

де  $\alpha$  – кут розробки, який звичайно приймають рівним 50°-60°.

Визначивши таким чином режим зварювання з першої сторони та основні розміри частини шва, у відповідності з формулою (2.3) назначають глибину провару для зварювання із другої сторони.

Потім здійснюють розрахунок режиму зварювання та основних розмірів перерізу шва, як було показано вище.

З метою розширення діапазону товщин, які зварюються в стик без скосу кромок, складання в деяких випадках здійснюють із заздалегідь заданим зазором в стику (рис. 2.6).

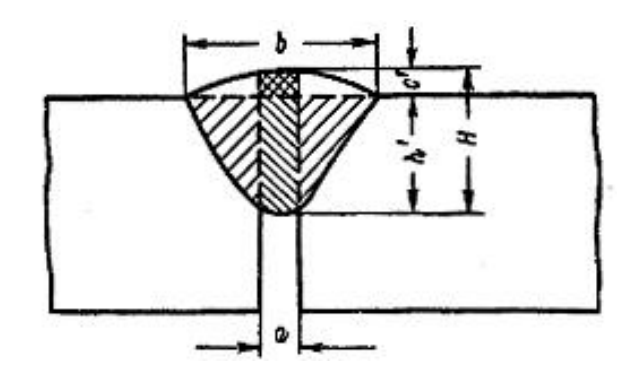

Рисунок 2.6 – Переріз шва при зварюванні стикового безскосного з'єднання з заздалегідь заданим зазором

При цьому частина наплавленого металу розміщується в зазорі, висота валику зменшується, а глибина провару збільшується.

При визначенні глибини провару при зварюванні стикових безскосних з'єднань із заздалегідь заданим зазором спочатку знаходять глибину провару, ширину шва, висоту валика та загальну висоту шва, які б мали місце при зварюванні на цьому режимі стикового безскосного з'єднання без зазору.

Потім визначають висоту валика *с*′ з урахуванням розміщення частини наплавленого металу в зазорі (рис. 2.6).

В цьому випадку загальна площа наплавленого металу

$$
F_u = Ha + 0.73c'b - c'a. \tag{2.22}
$$

Звідси

$$
c' = \frac{F_u - Ha}{0.73b - a}.
$$
 (2.23)

Визначивши *с*′ у відповідності з формулою (2.18) знаходять *h*′.

**Приклад.** Розрахувати режим двостороннього автоматичного зварювання стикового з'єднання при товщині металу 20 *мм*.

Визначаємо глибину провару при зварюванні з першої сторони за формулою (2.4):

$$
h_1 = \frac{20}{2} = 10 \text{ mm}.
$$

Встановлюємо величину зварювального струму за формулою (2.5):

$$
I_{36} = (80 \div 100)h_1 = 90 \cdot 10 = 900 A.
$$

Визначаємо швидкість зварювання за формулою (2.6):

$$
V_{36} = \frac{20000 \div 30000}{900} = 22.2 \div 33.4 \text{ m} / 200.
$$

Приймаємо *Vзв* = 26 *м/год.* = 0,72 *см/с*.

Визначаємо діаметр електродного дроту за формулою (2.8):

$$
d_{en} = 2 \sqrt{\frac{900}{3,14 \cdot 45}} = 5 \text{ mm}.
$$

За рис. 2.3 знаходимо оптимальне значення напруги на дузі та коефіцієнт форми провару:

$$
U_{\partial} = 40 B; \psi_{np} = 2.2.
$$

Визначаємо фактичну глибину провару при зварюванні на прийнятому режимі стикового безскосного з'єднання:

$$
q = 0,24 \cdot 900 \cdot 40 \cdot 0,75 = 6480 \text{ кал } / c ;
$$

$$
h_1 = 0,0156 \cdot \sqrt{\frac{6480}{2,2 \cdot 0,72}} = 1,0 \text{ cm } = 10 \text{ nm}.
$$

Ширину шва *b* знаходимо із формули (2.1):

$$
b = 2, 2 \cdot 10 = 22 \text{ } M.
$$

За рис. 2.4 α*<sup>н</sup>* =15 *г/А∙год*.

Площа наплавлення складе:

$$
F_{\scriptscriptstyle H} = \frac{15 \cdot 900}{7,8 \cdot 26} = 67 \text{ nm}^2.
$$

Висоту валика визначимо за формулою (2.13):

$$
c = (1,35 \div 1,40) \frac{67}{22} = 4,2 \text{ } M \text{m} \text{ ,}
$$

а загальну висоту – за формулою (2.14):

$$
H = 10 + 4, 2 = 14, 2 \text{ } M
$$

Коефіцієнт форми валика

$$
\Psi_{e} = \frac{22}{4,2} = 5,27.
$$

ψ*в*<7 – потрібна розробка.

Задаємось коефіцієнтом форми валика  $\psi_{\mathscr{C}} = 8.5$ . Тоді площа валика (частина площі наплавленого металу, що знаходиться вище поверхні листів) відповідно формули (2.19)

$$
F_{\scriptscriptstyle g} = (0, 74 \div 0, 715) \frac{22^2}{8, 5} = 42 \text{ nm}^2.
$$

Площа розробки відповідно формули (2.20)

$$
F_p = 67 - 42 = 25 \text{ mm}^2.
$$

Глибину розробки при α = 60° знайдемо згідно виразу (2.21):

$$
f = \sqrt{\frac{25}{0,576}} = 6,6 \text{ } M.
$$

Приймаємо *f* = 7 *мм*. При цьому дійсна площа розробки, площа валика, висота та коефіцієнт форми валика складуть:

$$
F_p' = 7^2 \cdot 0,576 = 28,2 \text{ nm}^2
$$
\n
$$
F_e' = 67 - 28,2 = 38,8 \text{ nm}^2
$$
\n
$$
c' = (1,35 \div 1,40) \frac{38,8}{22} = 2,4 \text{ nm}
$$
\n
$$
\Psi_e' = \frac{22}{2,4} = 9,2
$$

Глибина провару при зварюванні з 1-ї сторони при розробці за формулою (2.18)

$$
h_1^{'} = 14, 2 - 2, 4 = 11, 8 \text{ } M.
$$

Тепер переходимо до розрахунку режиму зварювання з 2-ї сторони. Необхідна глибина провару при зварюванні з 2-ї сторони

$$
h_2 = \delta + k - h_1' = 20 + 3 - 11,8 = 11,2 \text{ and } k = 11,2 \text{ and } k =
$$

Встановлюємо зварювальний струм за формулою (2.5):

$$
I_{36} = (80 \div 100)h_2 = 85 \cdot 11,2 = 950 A.
$$

Визначаємо швидкість зварювання за формулою (2.6):

$$
V_{36} = \frac{25 \cdot 10^3}{950} = 27 \text{ M} / 200 = 0,75 \text{ cm} / c.
$$

20

Визначаємо діаметр електродного дроту за виразом (2.8):

$$
d_{\text{en}} = 2 \sqrt{\frac{950}{3,14 \cdot 50}} = 4,88 \text{ }\mu\text{m}.
$$

Приймаємо *dел* = 5 *мм*.

За рис. 2.3 знаходимо оптимальне значення напруги на дузі та коефіцієнт форми провару:

$$
U_{\partial} = 42 B; \psi_{np} = 2.1.
$$

Визначаємо фактичну глибину провару при зварюванні стикового безскосного з'єднання на прийнятому режимі:

$$
q = 0,24 \cdot 950 \cdot 42 \cdot 0,75 = 7180 \text{ } \kappa \text{ } a \text{ } n \text{ } c \text{ ;}
$$
\n
$$
h_2 = 0,0156 \cdot \sqrt{\frac{7180}{2,1 \cdot 0,75}} = 1,06 \text{ } \text{ } c \text{ } m = 10,6 \text{ } \text{ } m \text{ } .
$$

Ширина шва згідно виразу (2.1)

$$
b = 2{,}1 \cdot 10{,}6 = 22 \text{ }MM.
$$

За рис. 2.4 α*<sup>н</sup>* =15 *г/А∙год*. Визначаємо площу наплавлення:

$$
F_{\scriptscriptstyle H} = \frac{15 \cdot 950}{7,8 \cdot 27} = 68 \text{ nm}^2.
$$

Висота валика за формулою (2.13)

$$
c = (1,35 \div 1,40) \frac{68}{22} = 4,2 \text{ } M.
$$

Загальна висота шва по виразу (2.13)

$$
H = 10,6 + 4,2 = 14,8
$$
 *MM*.

Оскільки глибина провару та другі розміри при зварюванні з 2-ї сторони на прийнятому режимі виходять близькими до розмірів шва при зварюванні з 1-ї сторони, то і розробку кромок виконуємо аналогічною. Тоді площа валика

$$
F_{\rm g} = F_{\rm h} - F_{\rm p}^{\prime} = 68 - 28.2 = 39.8 \text{ nm}^2,
$$

а його висота

$$
c' = 1,37 \cdot \frac{39,8}{22} = 2,5 \text{ } M.
$$

Коефіцієнт форми валика при розробці

$$
\Psi_{\rm e}^{\prime} = \frac{22}{2,5} = 8.8 \, .
$$

Глибина провару при розробці

$$
h_2^{'} = 14,8 - 2,5 = 12,3 \text{ } M.
$$

### **Питання для самоконтролю**

1. Сутність способу механізованого зварювання в захисних газах електродом, що плавиться.

2. Сутність способу автоматичного дугового зварювання в захисних газах.

3. Сутність способу автоматичного дугового зварювання під флюсом.

4. Зварювальні матеріали, що використовуються при дуговому зварюванні в захисних газах.

5. Зварювальні матеріали, що використовуються при дуговому зварюванні під флюсом.

# **Контрольні завдання**

### **1-й тип завдань**

1. Провести розрахунок швидкості подачі електродного дроту при механізованому зварюванні на режимі:  $I_{36} = 250 A$ ;  $U_{\partial} = 32 B$ ;  $V_{36} = 20 M/200$ .;  $d_{e} =$ 2 *мм*.

2. Розрахувати швидкість подачі електродного дроту при механізованому зварюванні на режимі:  $I_{38} = 300 A$ ;  $U_{\partial} = 36 B$ ;  $V_{38} = 20 M/200$ .;  $d_{e_1} = 2 M.$ 

3. Провести розрахунок швидкості подачі електродного дроту при автоматичному зварюванні на режимі:  $I_{38} = 400$  *A*;  $U_{\partial} = 36$  *B*;  $V_{38} = 25$ м/год.;  $d_{e_0} = 4$  *мм*.

4. Провести розрахунок швидкості подачі електродного дроту при автоматичному зварюванні на режимі:  $I_{38} = 700$  *A*;  $U_{\alpha} = 44$  *B*;  $V_{38} = 25$  *м/год.*;  $d_{e_7} = 4$  *мм*.

5. Провести розрахунок швидкості подачі електродного дроту при автоматичному зварюванні на режимі:  $I_{38} = 500$  *A*;  $U_{\partial} = 32$  *B*;  $V_{38} = 30$  *м/год.*; *dел* = 5 *мм*.

6. Провести розрахунок швидкості подачі електродного дроту при автоматичному зварюванні на режимі:  $I_{\alpha} = 800 A$ ;  $U_{\alpha} = 36 B$ ;  $V_{\alpha} = 30 M/200$ .; *dел* = 5 *мм*.

7. Провести розрахунок швидкості подачі електродного дроту при автоматичному зварюванні на режимі:  $I_{36} = 900$  *A*;  $U_{\theta} = 36$  *B*;  $V_{36} = 35$  *м/год.*;  $d_{e_1} = 6$  *мм*.

8. Провести розрахунок швидкості подачі електродного дроту при автоматичному зварюванні на режимі:  $I_{36} = 1100 A$ ;  $U_{\partial} = 40 B$ ;  $V_{36} = 35 M/200$ .; *dел* = 6 *мм*.

### **2-й тип завдань**

1. Визначити основні розміри зварного шва, виконаного на стиковому з'єднанні без скосу кромок з зазором 1 *мм* механізованим зварюванням на режимі:  $I_{38} = 250 A$ ;  $U_{\theta} = 32 B$ ;  $V_{38} = 20 M/200$ .;  $d_{e_0} = 2 M.$ 

2. Визначити основні розміри зварного шва, виконаного на стиковому з'єднанні без скосу кромок і без зазору механізованим зварюванням на режимі:  $I_{36} = 300 A$ ;  $U_{\theta} = 36 B$ ;  $V_{36} = 20 M/200$ .;  $d_{e_0} = 2 M.$ 

3. Визначити основні розміри зварного шва, виконаного на стиковому з'єднанні без скосу кромок з зазором 1 *мм* автоматичним зварюванням на режимі:  $I_{3a} = 400 A$ ;  $U_{\partial} = 36 B$ ;  $V_{3a} = 25 M/200$ .;  $d_{\partial} = 4 M$ .

4. Визначити основні розміри зварного шва, виконаного на стиковому з'єднанні без скосу кромок і без зазору автоматичним зварюванням на режимі:  $I_{36} = 700 A$ ;  $U_{\partial} = 44 B$ ;  $V_{36} = 25 M/200$ .;  $d_{e_1} = 4 M.$ 

5. Визначити основні розміри зварного шва, виконаного на стиковому з'єднанні без скосу кромок з зазором 2 *мм* автоматичним зварюванням на режимі:  $I_{38} = 500 A$ ;  $U_{\theta} = 32 B$ ;  $V_{38} = 30 M/200$ .;  $d_{e_1} = 5 M.$ 

6. Визначити основні розміри зварного шва, виконаного на стиковому з'єднанні без скосу кромок і без зазору автоматичним зварюванням на режимі:  $I_{38} = 800 A$ ;  $U_{\partial} = 36 B$ ;  $V_{38} = 30 M/200$ ;  $d_{e} = 5 M M$ .

7. Визначити основні розміри зварного шва, виконаного на стиковому з'єднанні без скосу кромок з зазором 2 *мм* автоматичним зварюванням на режимі:  $I_{38} = 900 A$ ;  $U_{\partial} = 36 B$ ;  $V_{38} = 35 M/200$ .;  $d_{\partial} = 6 M M$ .

8. Визначити основні розміри зварного шва, виконаного на стиковому з'єднанні без скосу кромок і без зазору автоматичним зварюванням на режимі:  $I_{38} = 1100 A$ ;  $U_{\theta} = 40 B$ ;  $V_{38} = 35 M/200$ .;  $d_{e} = 6 M M$ .

#### **3-й тип завдань**

1. Розрахувати режим двостороннього однопрохідного механізованого зварювання стикового з'єднання, складання якого виконане без зазору, при товщині металу 8 *мм*.

2. Розрахувати режим двостороннього однопрохідного механізованого зварювання стикового з'єднання, складання якого виконане без зазору, при товщині металу 10 *мм*.

3. Розрахувати режим двостороннього однопрохідного механізованого зварювання стикового з'єднання, складання якого виконане без зазору, при товщині металу 12 *мм*.

4. Розрахувати режим двостороннього однопрохідного автоматичного зварювання стикового з'єднання, складання якого виконане без зазору, при товщині металу 14 *мм*.

5. Розрахувати режим двостороннього однопрохідного автоматичного зварювання стикового з'єднання, складання якого виконане без зазору, при товщині металу 16 *мм*.

6. Розрахувати режим двостороннього однопрохідного автоматичного зварювання стикового з'єднання, складання якого виконане без зазору, при товщині металу 18 *мм*.

7. Розрахувати режим двостороннього однопрохідного автоматичного зварювання стикового з'єднання, складання якого виконане без зазору, при товщині металу 22 *мм*.

8. Розрахувати режим двостороннього однопрохідного автоматичного зварювання стикового з'єднання, складання якого виконане без зазору, при товщині металу 24 *мм*.

# **3 РОЗРАХУНОК РЕЖИМІВ АВТОМАТИЧНОГО ТА МЕХАНІЗОВАНОГО ЗВАРЮВАННЯ БАГАТОПРОХІДНИХ СТИКОВИХ ШВІВ**

**Мета заняття** – вивчення методики та набуття практичних навичок розрахунку режимів автоматичного та механізованого зварювання багатопрохідних стикових швів.

# **План заняття:**

- 1. Контрольне опитування студентів за матеріалами попереднього заняття.
- 2. Розгляд методики проведення розрахунків автоматичного та механізованого зварювання багатопрохідних стикових швів.
- 3. Вирішування типових задач.
- 4. Підведення підсумків проведеного заняття.

Багатопрохідні шви виконують на металі великої товщини, коли за один прохід автомата не вдається заповнити всю розробку.

Розрахунок режимів зварювання стикових багатопрохідних швів включає два етапи.

Перший етап – розрахунок режиму зварювання першого шару шва (перший шар шва звичайно виконують за один прохід). При розрахунку режиму зварювання 1-го шару шва з першої сторони передусім визначають режим зварювання, що забезпечує задану величину проплавлення притуплення, щоб після виконання 1-го шару шва з другої сторони провар був суцільним.

Другий етап – визначення режиму зварювання другого і наступних проходів з кожної сторони, який дозволив би здійснити заповнення розробки при доброму формуванні шва.

Очевидно при виконанні першого шару шва слід намагатись досягнути максимально можливої глибини проплавлення притуплення.

Однак зварювання першого шару шва при високих густинах струму в електроді може призвести до небажаного окреслення провару, при якому умови кристалізації несприятливі і можливе утворення гарячих тріщин в шві.

Встановлено, що перший шар шва на має гарячих тріщин, якщо густина струму не перевищує наступних величин (табл. 3.1).

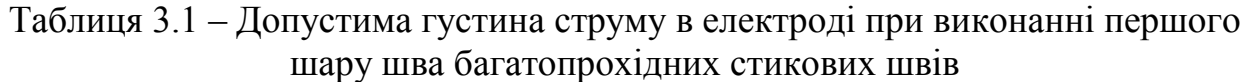

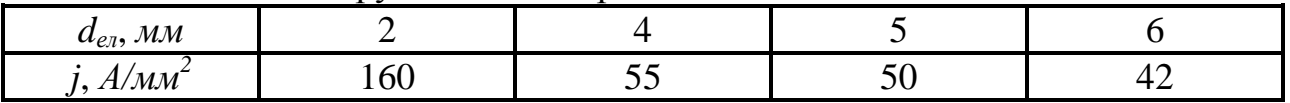

Діаметр електродного дроту вибирають в залежності від обладнання. Якщо при даному типі автомата можна використати декілька діаметрів електродного дроту, то слід мати на увазі, що хоч при даній потужності дуги зі збільшенням густини струму можна досягти більшої глибини проплавлення притуплення, використовувати електроди малих діаметрів нераціонально із-за обмежень густин струму. При використанні електродного дроту більшого діаметру можна використати дугу більшої потужності і тим самим отримати більшу глибину проплавлення притуплення.

Таким чином, можна прийняти наступний порядок розрахунку режиму зварювання першого шару багатопрохідного шва.

Вибирають діаметр електроду і в залежності від нього назначають силу зварювального струму. Потім за рис. 2.3 визначають оптимальне значення напруги на дузі *U<sup>д</sup>* та знаходять значення коефіцієнта форми провару ψ*пр* при зварювані на прийнятому режимі стикового безскосного з'єднання.

Орієнтовну швидкість зварювання визначають за формулою (2.6) як для стикових однопрохідних швів.

Потім знаходять теплову потужність дуги і розраховують за формулою (2.9) чи (2.10) глибину провару при наплавленні або зварюванні в стик безскосного з'єднання з нульовим зазором.

Після цього розраховують другі розміри шва при наплавленні на прийнятому режимі: ширину шва – за формулою (2.1), площу наплавлення – за формулою (2.12), висоту валика – за формулою (2.13) та загальну висоту шва – за формулою (2.14).

Знаючи площу наплавлення, визначають висоту заповнення розробки *с*′ (рис. 3.1) за формулою

$$
c' = \sqrt{\frac{F_{n_1}}{tg\frac{\alpha}{2}}}.
$$
\n(3.1)

При зазорі в стику, величина якого складає *а мм*, висоту заповнення розробки можна визначити наступним чином.

Загальна площа наплавленого металу при виконанні 1-го проходу

$$
F_{u_1} = (c')^2 t g \frac{\alpha}{2} + Ha \,. \tag{3.2}
$$

Тоді висота заповнення розробки

$$
c' = \sqrt{\frac{F_{u_1} - Ha}{tg\frac{\alpha}{2}}}.
$$
\n(3.3)

Вважаючи, що загальна висота 1-го шару при зварюванні в розробку залишається такою ж, як і при зварюванні стикового безскосного з'єднання на тому ж режимі, глибину проплавлення притуплення можна знайти за формулою

$$
h_0 = H - c' \tag{3.4}
$$

Розрахунок наступних проходів здійснюється виходячи із умов заповнення розробки.

Для цього визначають загальну площу розробки за формулою (2.15)

$$
F_p = f^2 t g \frac{\alpha}{2}
$$

і площу валика (тобто площу виступаючої над поверхнею листів частини наплавленого металу), яка забезпечує бажаний коефіцієнт форми валика ψ*<sup>в</sup>* за формулою (2.19)

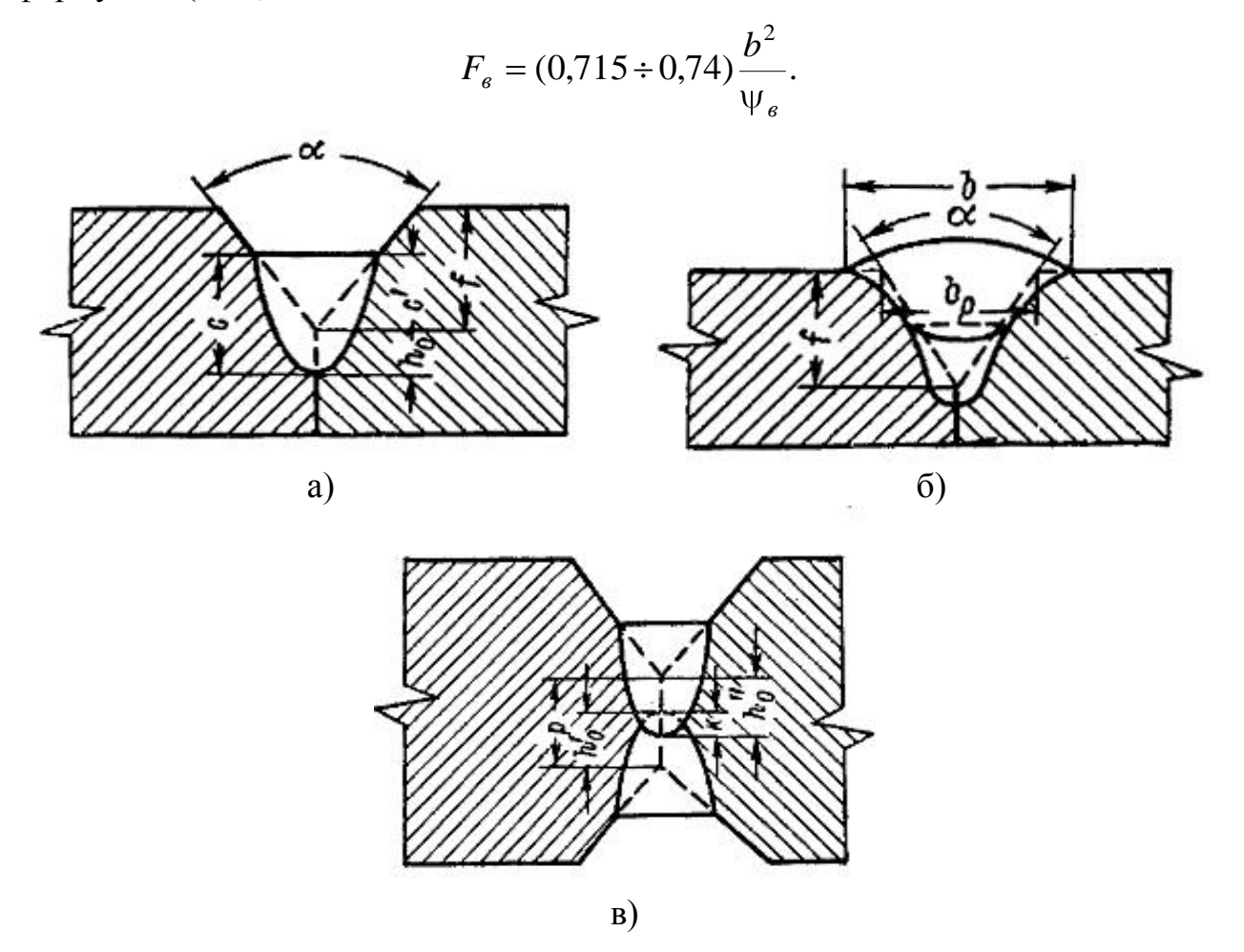

*а – перший прохід; б – перший та другий проходи; в – перші проходи з двох сторін*

Рисунок 3.1 – Поперечний переріз стикового багатопрохідного шва

Ширина шва *b* повинна перекривати ширину розробки (рис. 3.1, б) не менше ніж на 2-3 *мм* на сторону, тобто

$$
b = b_p + (2 \div 3) \cdot 2. \tag{3.5}
$$

Так як

$$
\frac{b_p}{2} = f \, t g \, \frac{\alpha}{2},
$$

то

$$
b_p = 2f \, t g \frac{\alpha}{2}.\tag{3.6}
$$

Тому ширина шва може бути визначена за формулою

$$
b = 2f \, tg \, \frac{\alpha}{2} + (2 \div 3) \cdot 2 \,. \tag{3.7}
$$

Загальна площа наплавленого металу рівна сумі площ розробки та валика:

$$
F_{\mu} = F_p + F_e. \tag{3.8}
$$

Так як частина розробки виявляється заповненою наплавленим металом першого шару, то частина перерізу, що залишилась, яка буде заповнена при наступних проходах, складе:

$$
F_{nacm} = F_n - F_{n_1}.
$$
 (3.9)

Призначивши режим зварювання наступних проходів, знаходять за формулою (2.12) площу наплавлення кожного наступного проходу *Fнаст.пр.* та число наступних проходів:

$$
n = \frac{F_{\text{nacm}}}{F_{\text{nacm} \cdot np.}}\,. \tag{3.10}
$$

При призначенні режиму зварювання завершальних проходів необхідно таким чином вибирати режим зварювання, щоб отримати добре сформовані шви з плавним переходом від основного металу до металу шва. Це досягається шляхом використання електродного дроту діаметром 6 *мм* та порівняно невеликої густини струму в електроді. При призначенні величини притуплення слід виходити з того, що при двосторонньому зварюванні стикового шва першими проходами повинна бути виконана наступна умова (рис. 3.1, в):

$$
h_0' + h_0'' = p + k. \tag{3.11}
$$

де *h*0*′* – глибина проплавлення притуплення від першого проходу з першої сторони;

 *h*0*′′* – глибина проплавлення притуплення від першого проходу з другої сторони;

*р* – величина притуплення;

 $k$  – перекриття.

**Приклад.** Розрахувати режим двостороннього автоматичного зварювання стикового з'єднання, ескіз підготовки якого представлений на рисунку 3.2. Зварювання виконується автоматом АДС-1000-2.

Приймаємо діаметр електродного дроту та зварювальний струм для зварювання 1-го проходу з 1-ї сторони:

$$
d_{e\eta} = 5 \text{ }\mu\text{m}; I_{36} = 900 \text{ }\AA.
$$

При цьому густина струму *j* складе:

$$
j = \frac{4I_{36}}{\pi d_{\text{eq}}^2} = \frac{4.900}{3,14.5^2} \approx 46 \text{ A} / \text{mm}^2.
$$

що не перевищує допустимого значення (50 *А/мм<sup>2</sup>* ). Тоді за рис. 2.3 оптимальна напруга на дузі і коефіцієнт форми провару будуть

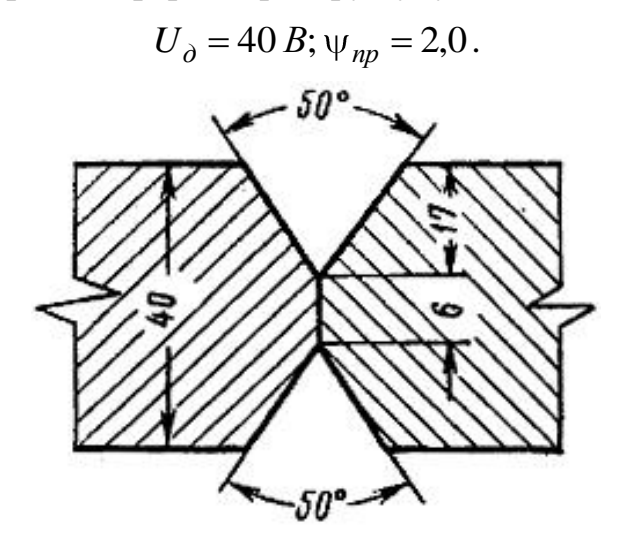

Рисунок 3.2 – Розміри розробки при розрахунку режиму автоматичного зварювання стикового багатопрохідного шва

Визначимо швидкість зварювання за формулою (2.6):

$$
V_{36} = \frac{25 \cdot 10^3}{950} = 28 \frac{\text{m}}{\text{200}} = 0.78 \frac{\text{cm}}{\text{c}}.
$$

Теплова потужність дуги

 $q = 0.24 \cdot 900 \cdot 40 \cdot 0.8 = 6920 \text{ kaj}/c$ .

У відповідності із формулою (2.9) глибина провару при наплавленні на прийнятому режимі складе:

$$
h = 0.0156 \cdot \sqrt{\frac{6920}{2.0 \cdot 0.78}} = 1.03 \, \text{cm} = 10.3 \, \text{mm}.
$$

Ширина шва за формулою (2.1)

$$
b = 2.0 \cdot 10.3 = 20.6
$$
 *MM*.

Площа наплавлення визначається за формулою (2.12), прийнявши відповідно рис. 2.4 α<sub>*μ*</sub> = 15 *г/Α · год*:

$$
F_{\mu} = \frac{15 \cdot 900}{7,8 \cdot 28} = 62 \text{ nm}^2.
$$

Висота валика та загальна висота шва по формулам (2.13) та (2.14) буде

$$
c = (1,35 \div 1,40) \frac{62}{20,6} = 4,2 \text{ }\mu\text{m};
$$

$$
H = 10,3 + 4,2 = 14,5 \text{ }\mu\text{m}.
$$

Визначаємо висоту заповнення розробки за формулою (3.1):

$$
c' = \sqrt{\frac{62}{0,465}} = 11,5 \text{ }\mu\text{M}.
$$

Тоді глибина проплавлення притуплення від першого проходу при зварюванні з 1-ї сторони за формулою (3.4) складе:

$$
h_0 = 14,5 - 11,5 = 3,0 \text{ and } n.
$$

Площа розробки з 1-ї сторони

$$
F_p = 17^2 \cdot 0,465 = 134 \text{ nm}^2.
$$

Ширина шва після заповнення розробки відповідно виразу (3.7) повинна складати величину не менше ніж

$$
b = 2 \cdot 17 \cdot 0,465 + 2 \cdot 2,5 = 21 \text{ nm}.
$$

Прийнявши коефіцієнт форми валика ψ*<sup>в</sup>* =10, знайдемо площу валика за формулою (2.19):

$$
F_e = (0.715 \div 0.74) \frac{21^2}{10} = 32 \text{ nm}^2.
$$

Загальна площа наплавленого металу відповідно виразу (3.8) повинна складати:

$$
F_{\rm H} = 134 + 32 = 166 \,\text{mm}^2.
$$

Площа поперечного перерізу металу, наплавленого при наступних проходах за формулою (3.9), повинна бути:

$$
F_{\text{uacm}} = 166 - 62 = 104 \text{ }\text{nm}^2.
$$

Приймаємо для заповнення розробки наступними проходами електродний дріт діаметром 6 *мм*. Тоді при *j* = 40 *А/мм<sup>2</sup>* зварювальний струм повинен складати:

$$
I_{36} = \frac{\pi d_{\text{en}}^2}{4} \cdot j = \frac{3,14 \cdot 6^2}{4} \cdot 40 = 1130 \, \text{A}.
$$

Приймаємо *Ізв* = 1100 *А*. Тоді швидкість зварювання, яка необхідна для заповнення розробки та отримання валика заданих розмірів за один прохід, можна визначити за формулою (1.6).

Величину коефіцієнта наплавлення знаходимо за рис. 2.4:

$$
V_{36} = \frac{16 \cdot 1100}{7,8 \cdot 104} = 21,8 \text{ M} / 200 = 0,6 \text{ CM} / c.
$$

Щоб встановити придатність режиму, необхідно перевірити, чи буде перекрита розробка по ширині. Для цього визначимо фактичну ширину шва, яку отримують при другому проході автомата. За рис. 2.3 знаходимо:

$$
U_{\partial} = 42 B; \psi_{np} = 2.0.
$$

Теплова потужність дуги

 $q = 0.24 \cdot 1100 \cdot 42 \cdot 0.75 = 8330 \,\kappa a \sqrt{c}$ .

Глибина провару при наплавленні на даному режимі

$$
h = 0.0156 \cdot \sqrt{\frac{8330}{2.0 \cdot 0.6}} = 1.35 \text{ cm} = 13.5 \text{ nm}.
$$

Фактична ширина шва буде:

 $b = 2.13.5 = 27$  *MM*  $> 21$  *MM*.

Таким чином, з першої сторони зварювання виконується за два проходи.

При зварюванні з другої сторони необхідно для першого проходу вибрати такий режим, який забезпечить необхідну глибину проплавлення притуплення. Прийнятий для зварювання першого шару режим забезпечує глибину проплавлення притуплення  $h_0' = 3.0$  *мм*. Тому при виконанні першого шару шва з другої сторони необхідно вибирати такий режим, який дозволить досягти великої глибини проплавлення притуплення та отримати достатнє перекриття.

Приймаємо для зварювання першого шару з другої сторони наступний режим:

$$
d_{\text{en}} = 5 \text{ nm}; I_{\text{36}} = \frac{3,14 \cdot 5^2}{4} \cdot 50 = 981 \approx 1000 \text{ A}.
$$

Тоді за рис. 2.3

 $U_{\partial} = 42 B; \psi_{nn} = 1.8$ .

Теплова потужність дуги

 $q = 0.24 \cdot 1000 \cdot 42 \cdot 0.8 = 8060 \text{ kaj}/c$ .

Швидкість зварювання за формулою (2.6)

$$
V_{36} = \frac{25000}{1000} = 25 \text{ M} / 200 = 0,695 \text{ cm} / c.
$$

Глибина провару при наплавленні на даному режимі буде

$$
h = 0.0156 \cdot \sqrt{\frac{8060}{1.8 \cdot 0.695}} = 1.25 \text{ cm} = 12.5 \text{ nm}.
$$

При цьому ширина шва

$$
b = 1.8 \cdot 12.5 = 22.5 \text{ } M.
$$

3а рис. 2.4 коефіцієнт наплавлення  $\alpha_n = 15.5$  *г/А год*. Тоді площа наплавлення

$$
F_{\mu} = \frac{15,5 \cdot 1000}{7,8 \cdot 25} = 79,6 \text{ }\mu\text{m}^2.
$$

Висота валика при наплавленні складе за формулою (2.12):

$$
c = (1,35 \div 1,40) \frac{79,6}{22,5} = 5,0 \text{ }\mu\text{M}.
$$

Загальна висота шва відповідно виразу (2.14)

$$
H = 12.5 + 5.0 = 17.5
$$
 *MM*.

Висота заповнення розробки за формулою (3.1) складе:

$$
c' = \sqrt{\frac{79.6}{0.465}} = 13 \text{ mm}.
$$

За виразом (3.4) глибина проплавлення притуплення

$$
h_0^{\prime\prime} = 17.5 - 13 = 4.5 \text{ } M.
$$

При цьому величина перекриття відповідно до формули (3.11)

$$
k = 3.0 + 4.5 - 6 = 1.5
$$
 *MM*.

Таким чином, прийнятий режим забезпечує суцільний провар притуплення. Так як розробка кромок симетрична, то площа розробки та загальна площа поперечного перерізу наплавленого металу будуть такі ж, як і для першої сторони, тобто

$$
F_p = 134 \, \text{mm}^2; F_n = 166 \, \text{mm}^2.
$$

Площа поперечного перерізу металу, що наплавляється при наступних проходах, відповідно до формули (3.9) повинна бути не менше

$$
F_{\text{uacm}} = 166 - 79,6 = 86,4 \text{ }\text{nm}^2.
$$

Якщо для завершального заповнення розробки прийняти той же режим, що і для першої сторони, то площа поперечного перерізу наплавленого за один прохід металу складе 104 *мм 2* . Одна частина цього металу піде на заповнення розробки, а друга частина – на формування валика.

Так як частина розробки, яка залишається незаповненою після першого шару шва, складе 134-79,6 = 54,4 *мм 2* то площа валика буде 104-54,4 = 49,6 *мм 2* . Тоді висота валика за формулою (2.13)

$$
c = (1,35 \div 1,40) \frac{49,6}{27} = 2,5 \text{ } M\text{M}
$$

а коефіцієнт його форми

$$
\Psi_{np} = \frac{27}{2.5} = 10.8
$$

що знаходиться в межах оптимальних значень.

#### **Питання для самоконтролю**

1. Способи підготовки кромок при зварюванні деталей великої товщини.

2. Способи підвищення продуктивності автоматичного дугового зварювання.

3. Заходи, що використовуються для зниження величини зварювальних деформацій при зварюванні багатопрохідних стикових швів.

### **1-й тип завдань**

1. Призначити розробку кромок для одностороннього механізованого зварювання стикового з'єднання товщиною 8 *мм* та розрахувати режим зварювання.

2. Призначити розробку кромок для одностороннього механізованого зварювання стикового з'єднання товщиною 12 *мм* та розрахувати режим зварювання.

3. Призначити розробку кромок для двостороннього механізованого зварювання стикового з'єднання товщиною 16 *мм* та розрахувати режим зварювання.

4. Призначити розробку кромок для двостороннього механізованого зварювання стикового з'єднання товщиною 20 *мм* та розрахувати режим зварювання.

5. Призначити розробку кромок для одностороннього автоматичного зварювання стикового з'єднання товщиною 22 *мм* та розрахувати режим зварювання.

6. Призначити розробку кромок для одностороннього автоматичного зварювання стикового з'єднання товщиною 26 *мм* та розрахувати режим зварювання.

7. Призначити розробку кромок для двостороннього автоматичного зварювання стикового з'єднання товщиною 28 *мм* та розрахувати режим зварювання.

8. Призначити розробку кромок для двостороннього автоматичного зварювання стикового з'єднання товщиною 36 *мм* та розрахувати режим зварювання.

# **2-й тип завдань**

1. Визначити, чи буде забезпечено проплавлення притуплення і отримане необхідне перекриття при двосторонньому механізованому зварюванні стикового з'єднання з *Х*-подібною розробкою кромок з параметрами: α = 50*°*; *р* = 5 *мм*; *а* = 0 *мм*. Зварювання ведеться на режимі: *Ізв* = 250 *А*; *U<sup>д</sup>* = 32 *В*; *Vзв* = 20 *м/год.*;  $d_{e_0} = 2$  *мм.* 

2. Визначити, чи буде забезпечено проплавлення притуплення і отримане необхідне перекриття при двосторонньому механізованому зварюванні стикового з'єднання з *Х*-подібною розробкою кромок з параметрами: α = 50*°*; *р* = 7 *мм*; *а* = 1 *мм*. Зварювання ведеться на режимі:  $I_{38} = 300 A$ ;  $U_{\partial} = 36 B$ ;  $V_{38} =$ 20  $M/z$ *od.*;  $d_{e_1} = 2 M M$ .

3. Визначити, чи буде забезпечено проплавлення притуплення і отримане необхідне перекриття при двосторонньому автоматичному зварюванні стикового з'єднання з *Х*-подібною розробкою кромок з параметрами: α = 50*°*; *р* = 8 *мм*; *а* = 0 *мм*. Зварювання ведеться на режимі:  $I_{38}$  = 400 *A*;  $U_{\partial}$  = 36 *B*;  $V_{38}$  =  $25M/200$ ;  $d_{e_1} = 4 M.$ 

4. Визначити, чи буде забезпечено проплавлення притуплення і отримане необхідне перекриття при двосторонньому автоматичному зварюванні стикового з'єднання з *Х*-подібною розробкою кромок з параметрами: α = 50*°*; *р* = 10 *мм*; *а* = 0 *мм*. Зварювання ведеться на режимі:  $I_{36}$  = 700 *A*;  $U_{\partial}$  = 44 *B*;  $V_{36}$  = 25 *м/год.*;  $d_{e_7} = 4$  *мм.* 

5. Визначити, чи буде забезпечено проплавлення притуплення і отримане необхідне перекриття при двосторонньому автоматичному зварюванні стикового з'єднання з *Х*-подібною розробкою кромок з параметрами: α = 60*°*; *р* = 8 *мм*; *а* = 1 *мм*. Зварювання ведеться на режимі:  $I_{38}$  = 500 *A*;  $U_{\theta}$  = 32 *B*;  $V_{38}$  = 30 *м/год.*; *dел* = 5 *мм*.

6. Визначити, чи буде забезпечено проплавлення притуплення і отримане необхідне перекриття при двосторонньому автоматичному зварюванні стикового з'єднання з *Х*-подібною розробкою кромок з параметрами: α = 60*°*; *р* = 12 *мм*; *а* = 1 *мм*. Зварювання ведеться на режимі:  $I_{36}$  = 800 *A*;  $U_{\partial}$  = 36 *B*;  $V_{36}$  = 30 *м/год.*; *dел* = 5 *мм*.

7. Визначити, чи буде забезпечено проплавлення притуплення і отримане необхідне перекриття при двосторонньому автоматичному зварюванні стикового з'єднання з *Х*-подібною розробкою кромок з параметрами: α = 60*°*; *р* = 10 *мм*; *а* = 0 *мм*. Зварювання ведеться на режимі:  $I_{36}$  = 900 *A*;  $U_{a}$  = 36 *B*;  $V_{36}$  = 35 *м/год.*;  $d_{e_7} = 6$  *мм.* 

8. Визначити, чи буде забезпечено проплавлення притуплення і отримане необхідне перекриття при двосторонньому автоматичному зварюванні стикового з'єднання з *Х*-подібною розробкою кромок з параметрами: α = 60*°*; *р* = 12 *мм*; *а* = 1 *мм*. Зварювання ведеться на режимі:  $I_{36}$  = 1100 *A*;  $U_{\alpha}$  = 40 *B*; *Vзв* = 35 *м/год.*; *dел* = 6 *мм*.

**Примітка:** у відповідності до отриманих результатів призначити заходи щодо забезпечення проплавлення притуплення з отриманням перекриття необхідної величини.

# **4 РОЗРАХУНОК РЕЖИМІВ АВТОМАТИЧНОГО ТА МЕХАНІЗОВАНОГО ЗВАРЮВАННЯ КУТОВИХ ШВІВ**

**Мета заняття** – вивчення методики та набуття практичних навичок розрахунку режимів автоматичного та механізованого зварювання кутових швів.

### **План заняття:**

- 1. Контрольне опитування студентів за матеріалами попереднього заняття.
- 2. Розгляд методики проведення розрахунків автоматичного та механізованого зварювання кутових швів.
- 3. Вирішування типових задач.
- 4. Підведення підсумків проведеного заняття.

При автоматичному та механізованому зварюванні кутові шви зварюють двома способами:

- в положенні "човник" електродом, розміщеним вертикально;

- в нижньому положенні похилим електродом.

Кутові шви, тобто шви таврових та кутових з'єднань, які зварюються в положенні "човник", з деяким наближенням можна розглядати як стикові з кутом розробки 90°.

Однак режим зварювання кутових швів потрібно вибирати з урахуванням специфічних властивостей їх формування. При зварюванні кутових швів слід мати на увазі, що ширина шва повинна бути рівна ширині розробки (рис. 4.1, а).

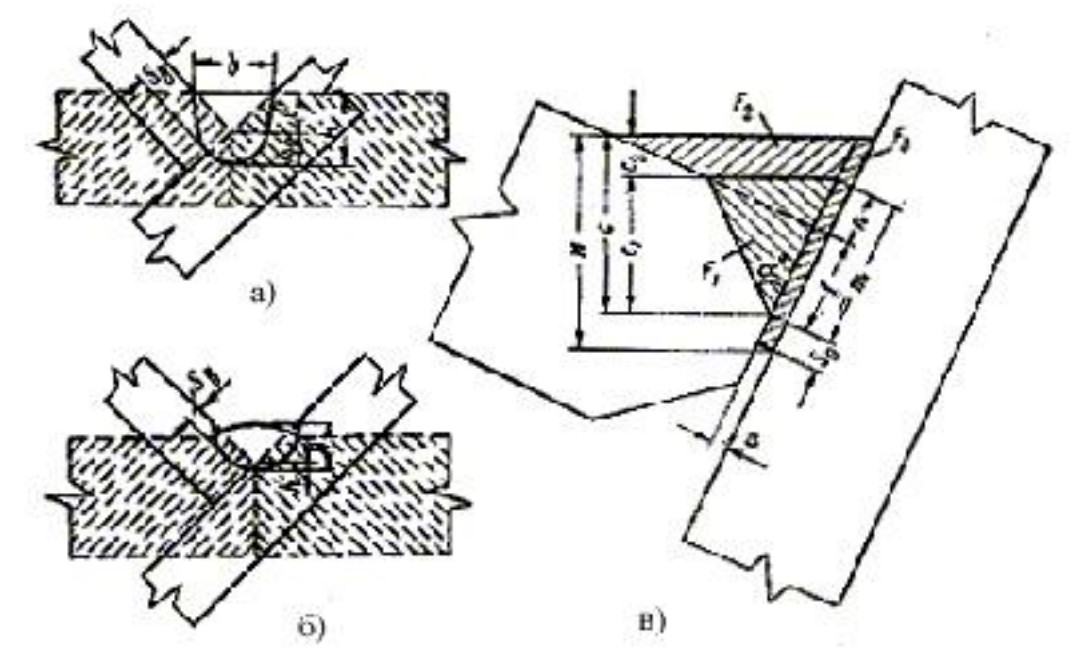

*а – при оптимальному коефіцієнті форми кутового шва* ( 2 *H b* );

*б – при коефіцієнті форми кутового шва*  2 ;

*в – поперечний переріз наплавленого металу при зварюванні кутового шва з розробкою*

Рисунок 4.1 – Поперечний переріз кутового шва, звареного в положенні "човник"

Якщо ширина шва буде більше ширини розробки, то неминуче виникнення підрізів (рис. 4.1, б). Надто вузькі та глибокі шви з малим значенням коефіцієнта форми кутового шва схильні до утворення гарячих тріщин.

Коефіцієнтом форми кутового шва називають відношення ширини шва *b* до загальної висоти кутового шва, тобто *H b* (див. рис. 4.1).

Встановлено, що кутові шви формуються задовільно на режимах, при яких густина струму в електроді знаходиться у межах, вказаних в табл. 4.1.

Таблиця 4.1 – Допустима густина струму в електроді при зварюванні кутових швів

| $d_{e\overline{\imath}}, \overline{\jmath}M$ |                     |               | ັ                                                      | $\overline{\phantom{0}}$ |
|----------------------------------------------|---------------------|---------------|--------------------------------------------------------|--------------------------|
| a/MM                                         | $\mathcal{A}$<br>т. | 60<br>.<br>◡◡ | $\Omega$ $\sim$<br>$\sim$ $\sim$<br>$ \sim$<br>ບຸ<br>◡ | $\sim$ $\sim$<br>OU-     |

В деяких випадках допустимі незначні відхилення за межі значень, вказаних в табл. 4.1. При розрахунку режиму зварювання кутового шва технологу звичайно заданий катет шва, визначений конструктором, виходячи із міцності з'єднання або назначений за конструктивними міркуваннями.

Площа наплавленого металу, яка забезпечує при отриманні шва з плоскою поверхнею заданий катет *к*, визначається наступним чином:

$$
F_{\mu} = \frac{\kappa^2}{2} \,. \tag{4.1}
$$

При виборі діаметра електродного дроту слід мати на увазі, що кутові шви з малим катетом можна отримати лише при використанні дроту малого діаметра.

Так, шви катетом 3-4 *мм* можна отримати лише при використанні електродного дроту діаметром 2 *мм*; при зварюванні електродним дротом діаметром 4-5 *мм* мінімальний катет складає 5-6 *мм*. Зварювання дротом діаметром більше 5 *мм* не забезпечує необхідного провару вершини кутового шва і тому практичного використання не знаходить.

Максимальний катет кутового шва, який можна отримати за один прохід, практично незалежно від діаметру електрода, рівний 10 *мм*. Тому при зварюванні кутових швів дріт діаметром 2 *мм* найбільш універсальний. Однак при зварюванні кутових швів із великими катетами (більше 8 *мм*) трохи більшу продуктивність можна отримати при використанні дроту 4-5 *мм*.

Після вибору діаметра електродного дроту визначають зварювальний струм, призначаючи густину струму в межах, рекомендованих табл. 4.1:

$$
I_{36}=\frac{\pi d_{en}^2}{4}j.
$$

Знаючи зварювальний струм, за формулою (1.6) знаходять швидкість зварювання, яка при даному струмі дозволить отримати необхідну площу наплавлення. Отримання плоских, випуклих або увігнутих швів залежить від співвідношення між струмом та швидкістю зварювання. Значення зварювального струму, яке при даній швидкості зварювання дозволяє отримати плоскі шви, називають критичним *Ікр*. Критичне значення зварювального струму *Ікр* можна визначити за формулою:

$$
I_{\kappa p} = I_0 + mV_{36} \,. \tag{4.2}
$$

де *І*<sup>0</sup> – умовне значення струму при нульовій швидкості зварювання (при зварюванні електродним дротом діаметром 2, 4 та 5 *мм*  $I_0 \approx 350 A$ );

*m* – коефіцієнт, який залежить від діаметра дроту (табл. 4.2), *А год/м*;

*Vзв* – швидкість зварювання, *м/год*.

| $d_{e}$ , MM    |  |   |
|-----------------|--|---|
| $m, A$ 200/ $M$ |  | ີ |

Таблиця 4.2 – Значення коефіцієнта *m*

При  $I_{38}$  $\geq$  $I_{\kappa p}$  виходять випуклі шви, при  $I_{38}$  $\leq$  $I_{\kappa p}$  – увігнуті.

Потім за рис. 2.3 знаходять коефіцієнт форми провару стикового безскосного з'єднання на даному режимі та напругу дуги. При цьому слід вибирати значення напруги дуги ближче до нижньої межі діапазону оптимальних напруг.

Визначивши після цього теплову потужність дуги, знаходять основні розміри шва при наплавленні на прийнятому режимі: глибину провару – за формулою (2.9), ширину шва – за формулою (2.1), висоту валика – за формулою (2.13) та загальну висоту шва – за формулою (2.14).

Якщо вважати, як і в попередніх випадках, що загальна висота шва при наплавленні і зварюванні в розробку, а також і кутового шва в положенні "човник" при даному режимі зварювання залишається незмінною, знайдене значення *H* буде загальною висотою кутового шва.

Тоді глибина проплавлення *h*<sup>0</sup> (рис. 4.1) може бути визначена за формулою

$$
h_0 = H - c',
$$

де с' – висота заповнення розробки, тобто висота наплавленого металу.

Якщо при зварюванні кутових швів кут розробки  $\alpha = 90^0$ , висоту заповнення розробки можна визначити за формулою

$$
c' = \sqrt{F_n} \tag{4.3}
$$

При визначенні глибини проплавлення вертикальної стінки (рис. 4.1) можна вважати, що

$$
S_e = (0.8 \div 1.0)h_0 \tag{4.4}
$$

( 8 <sup>0</sup> *S<sup>в</sup>* 0, *h* – при густині струму, близькій до нижньої межі, наведеній в табл. 4.1, і *S<sup>в</sup> h*<sup>0</sup> – при густині струму, близькій до верхньої межі).

Коефіцієнт форми кутового шва у відповідності з вище сказаним не повинен бути більше 2:

$$
\psi = \frac{b}{H} \le 2
$$

.

При автоматичному та механізованому зварюванні кутових швів коефіцієнт використання тепла дуги вище, ніж при ручному дуговому зварюванні, і складає  $n_u = 0.8 \div 0.85$ .

**Приклад.** Визначити режим зварювання та основні розміри кутового шва катетом 10 *мм*.

Зварювання здійснюється електродним дротом діаметром 5 *мм*. Знаходимо за формулою (4.1) площу поперечного перерізу наплавленого металу, яка забезпечує при отриманні плоского шва катет *к* = 10 *мм*:

$$
F_{\mu} = \frac{10^2}{2} = 50 \text{ nm}^2.
$$

$$
I_{36} = \frac{3,14\cdot 5^2}{4}35 = 690 A.
$$

Приймаємо *Ізв* = 700 *А*.

У відповідності з рис. 2.3 приймаємо напругу дуги *U<sup>д</sup>* = 35 *В*, при цьому для випадку наплавлення або зварювання в стик без скосу кромок ψ*<sup>в</sup>* = 2,9.

За рис. 2.4 при *dел* = 5 *мм* та *Із*<sup>в</sup> = 700 *А* α*<sup>н</sup>* = 15 *г/А∙год*.

Швидкість зварювання за формулою (1.6) повинна бути

$$
V_{36} = \frac{15 \cdot 700}{7,8 \cdot 50} = 27 \text{ M} / 200 = 0,75 \text{ cm} / c.
$$

Теплова потужність дуги

$$
q = 0.24 \cdot 700 \cdot 35 \cdot 0.8 = 4700 \,\kappa a \pi / c \,.
$$

Глибина провару при наплавленні на даному режимі відповідно до (2.9)

$$
h = 0.0156 \cdot \sqrt{\frac{4700}{2.9 \cdot 0.75}} = 0.73 \, \text{cm} = 7.3 \, \text{mm} \, .
$$

Ширина шва відповідно формулі (2.1)

$$
b = 2.9 \cdot 7.3 = 21.1
$$
 *MM*.

Висота валика при наплавленні за формулою (2.13)

$$
c = (1,35 \div 1,40) \frac{50}{21,2} = 3,2 \text{ } M.
$$

Загальна висота шва відповідно виразу (2.14) буде

$$
H = 7,3 + 3,2 = 10,5 \text{ }\mu\text{m}.
$$

Висоту заповнення розробки визначимо за формулою (4.3):

$$
c' = \sqrt{50} = 7,06 \approx 7,1 \text{ } M.
$$

Тоді глибина проплавлення

$$
h_0 = 10, 5 - 7, 1 = 3, 4 \text{ } M.
$$

Глибина проплавлення вертикальної стінки відповідно виразу (4.4)

$$
S_{\rm g} = (0.8 \div 1.0) \cdot 3.4 = 2.7 \div 3.4 \text{ } M.
$$

Коефіцієнт форми кутового шва при зварюванні на прийнятому режимі

$$
\psi = \frac{21,1}{10,5} = 2,0.
$$

При проєктуванні технологічних процесів виробництва зварних конструкцій у ряді випадків технолог повинен вибрати режими зварювання кутових швів, які забезпечують суцільний провар вертикальної стінки.

Якщо максимальна допустима густина струму (табл. 4.1) не дозволяє отримати потрібну глибину проплавлення вертикальної стінки, то необхідно здійснювати розробку кромок, визначення розмірів якої можна здійснити аналогічно розрахунку розмірів розробки як і при зварюванні стикових швів.

Якщо при зварюванні 1-го проходу весь наплавлений метал розміщується у розробці  $(F_n \leq F_1, \text{ puc. } 4.1, \text{ b } )$ , то висоту заповнення розробки можна визначити за формулою (3.1).

Якщо ж наплавлений метал не розміщується в розробці  $(F_n > F_1)$ , то загальну висоту наплавленого металу  $c = c_1 + c_2$  (рис. 4.1, в) можна визначити за наступними формулами, виведеним на основі відомих геометричних залежностей:

$$
m = f \left[ 1 + \frac{tg \alpha}{tg(90 - \frac{\alpha}{2})} \right];
$$
\n(4.5a)

$$
F_1 = \frac{m^2}{2}\sin\alpha \tag{4.56}
$$

$$
c_1 = m\cos\frac{\alpha}{2};\tag{4.5B}
$$

$$
b_1 = 2m\sin\frac{\alpha}{2};\tag{4.5r}
$$

$$
F_2 = F_n - F_1; \t\t(4.5a)
$$

$$
c = c_1 + c_2. \tag{4.5e}
$$

Висоту *с*<sub>2</sub> визначаємо, вирішуючи квадратне рівняння виду

$$
Ac_2^2 + Bc_2 + D = 0,\t(4.5\kappa)
$$

де

$$
A = tg\frac{\alpha}{2} + tg(90 - \frac{\alpha}{2});
$$
  
 
$$
B = 2b_1; D = -2F_2.
$$

При зазорі величиною *а мм* між вертикальною стінкою та полкою розрахунок проводиться за тими ж формулами (4.5а, б, в, г, д, е, ж), але при вирішенні квадратного рівняння (4.5ж) член *D* визначається як

$$
D = \frac{2H\alpha}{\cos\frac{\alpha}{2}} + m^2 \sin\alpha - 2F_n.
$$

### **Питання для самоконтролю**

1. Підготовка кромок при зварюванні кутових та таврових з'єднань.

2. Технологія зварювання поясних швів при виготовленні двотаврових балок та балок коробчастого перерізу.

### **Контрольні завдання**

### **1-й тип завдань**

1. Визначити режим механізованого зварювання та основні розміри кутового шва катетом 4 *мм*.

2. Визначити режим механізованого зварювання та основні розміри кутового шва катетом 6 *мм*.

3. Визначити режим автоматичного зварювання та основні розміри кутового шва катетом 8 *мм*.

4. Визначити режим автоматичного зварювання та основні розміри кутового шва катетом 12 *мм*.

5. Визначити режим автоматичного зварювання та основні розміри кутового шва катетом 14 *мм*.

6. Визначити режим автоматичного зварювання та основні розміри кутового шва катетом 16 *мм*.

7. Визначити режим автоматичного зварювання та основні розміри кутового шва катетом 18 *мм*.

8. Визначити режим автоматичного зварювання та основні розміри кутового шва катетом 20 *мм*.

# **2-й тип завдань**

1. Товщина вертикальної стінки двотавра складає 4 *мм*. Визначити режим механізованого зварювання та, за необхідністю, призначити параметри підготовки кромок деталей, що зварюються, що забезпечить суцільний провар вертикальної стінки.

2. Товщина вертикальної стінки двотавра складає 6 *мм*. Визначити режим механізованого зварювання та, за необхідністю, призначити параметри підготовки кромок деталей, що зварюються, що забезпечить суцільний провар вертикальної стінки.

3. Товщина вертикальної стінки двотавра складає 8 *мм*. Визначити режим автоматичного зварювання та, за необхідністю, призначити параметри підготовки кромок деталей, що зварюються, що забезпечить суцільний провар вертикальної стінки.

4. Товщина вертикальної стінки двотавра складає 10 *мм*. Визначити режим автоматичного зварювання та, за необхідністю, призначити параметри підготовки кромок деталей, що зварюються, що забезпечить суцільний провар вертикальної стінки.

5. Товщина вертикальної стінки двотавра складає 12 *мм*. Визначити режим механізованого зварювання та, за необхідністю, призначити параметри підготовки кромок деталей, що зварюються, що забезпечить суцільний провар вертикальної стінки.

6. Товщина вертикальної стінки двотавра складає 14 *мм*. Визначити режим механізованого зварювання та, за необхідністю, призначити параметри підготовки кромок деталей, що зварюються, що забезпечить суцільний провар вертикальної стінки.

7. Товщина вертикальної стінки двотавра складає 16 *мм*. Визначити режим автоматичного зварювання та, за необхідністю, призначити параметри підготовки кромок деталей, що зварюються, що забезпечить суцільний провар вертикальної стінки.

8. Товщина вертикальної стінки двотавра складає 18 *мм*. Визначити режим автоматичного зварювання та, за необхідністю, призначити параметри підготовки кромок деталей, що зварюються, що забезпечить суцільний провар вертикальної стінки.

# **5 РОЗРАХУНОК РЕЖИМІВ ЗВАРЮВАННЯ НИЗЬКОЛЕГОВАНИХ НИЗЬКОВУГЛЕЦЕВИХ СТАЛЕЙ**

**Мета заняття** – вивчення методики та набуття практичних навичок розрахунку режимів зварювання низьколегованих низьковуглецевих сталей.

# **План заняття:**

- 1. Контрольне опитування студентів за матеріалами попереднього заняття.
- 2. Розгляд методики проведення розрахунків режимів зварювання низьколегованих низьковуглецевих сталей.
- 3. Вирішування типових задач.
- 4. Підведення підсумків проведеного заняття.

Для будівництва корпусів суден, в цивільному та гідротехнічному будівництві, вагонобудівництві і т.д. використовують низьколеговані конструкційні сталі, які містять невелику кількість вуглецю та інших легуючих елементів, але володіють в порівнянні з вуглецевими сталями підвищеною міцністю при високій пластичності.

Прикладами таких сталей можуть служити сталі 15ХСНД (СХЛ-1 та НЛ-2), 10ХСНД (СХЛ-4), 10ХГСНД (МС-1), 09Г2, 15Г2, 10ГС, 15ГС, 14ХГС та ін. Ці сталі володіють малою схильністю до підкалювання в навколошовній зоні під дією зварювального нагріву і тому умовно їх називають сталями, що не загартовуються.

У зв'язку з цим при їх ручному та автоматичному зварюванні на режимах, які забезпечують необхідне формування швів, в зоні термічного впливу, як правило, спостерігається лише незначне підвищення твердості, яке практично не викликає зниження працездатності зварного з'єднання.

Однак при надто малій погонній енергії, особливо в сталях із вмістом вуглецю більше 0,14 % (наприклад сталі 15ХСНД), в навколошовній зоні може помітно підвищитись твердість та знизитись пластичність металу. Разом з цим зварювання низьколегованих конструкційних сталей на режимах, які

характеризуються погонною енергією близькою до верхньої межі, яка визначається виходячи із умов формування шва, викликає значний ріст зерна в навколошовній зоні, що призводить до зниження кута загину та ударної в'язкості.

Тому існує певний діапазон значень погонної енергії при зварюванні цих сталей, який забезпечує оптимальні механічні властивості.

Наприклад, при зварюванні сталі НЛ-2 при значенні  $q_n$ <4000 кал/с знижується ударна в'язкість та кут загину із-за підкалювання навколошовної зони; при *q<sup>п</sup>* 10000 *кал/с* – зниження кута загину та ударної в'язкості викликається інтенсивним ростом зерна в навколошовній зоні.

Як підкалка навколошовної зони, так і ріст зерна визначається термічним циклом зварювання, тобто зміною температур у часі: швидкістю нагріву та охолодження, тривалістю перебування навколошовної зони в області високих температур.

Щоб перевірити придатність режиму зварювання низьколегованої конструкційної сталі будь-якої товщини, необхідно визначити швидкість охолодження навколошовної зони та час перебування її в інтервалі температур, при яких збільшується зерно аустеніту.

Теорія розповсюдження тепла при зварюванні, розроблена Н.Н. Рикаліним, дозволяє розраховувати швидкість охолодження та час перебування навколошовної зони в певному інтервалі температур.

У випадку наплавлення валика на масивне тіло швидкість охолодження при температурі *Т*

$$
V_{ox} = 2\pi\lambda \frac{(T - T_0)^2}{q_n};
$$
\n(5.1)

при однопрохідному зварюванні листів в стик

$$
V_{ox} = 2\pi \lambda c \gamma \frac{(T - T_0)^3}{(\frac{q_n}{\delta})^2};
$$
\n(5.2)

при наплавленні валика на лист товщиною

$$
V_{ox} = \omega \frac{2\pi\lambda (T - T_0)^2}{q_n},
$$
\n(5.3)

де *Vох* – миттєва швидкість охолодження при температурі *Т*, *°С/с*;

- коефіцієнт теплопровідності, *кал/см∙с∙*°*С*;
- *с*γ об'ємна теплоємність, *кал/см*<sup>3</sup> *∙°С*;
- *Т*<sup>0</sup> початкова температура виробу, °*С*;

$$
q_n = \frac{q}{V_{3g}} = \frac{0.24 I_{3g} U_{\partial} \eta_u}{V_{3g}} - \text{погонна енергія заврювання, кал/с;
$$

ω – безрозмірний критерій процесу,

$$
\omega = \frac{V_{ox} \cdot q_n}{2\pi\lambda (T - T_0)^2}.
$$
\n(5.4)

Безрозмірний критерій ω залежить від другого безрозмірного критерію 1 :

$$
\frac{1}{\theta} = \frac{q_n}{\frac{\pi}{2} \delta^2 c \gamma (T - T_0)}.
$$
\n(5.5)

Н.Н. Рикалін побудував розрахунковий графік  $\omega = f(\frac{1}{2})$ 1  $f(\frac{1}{2})$ (рис. 5.1) для визначення миттєвої швидкості охолодження при наплавленні валика на лист.

При розрахунку спочатку за формулою (5.5) визначають 1 , потім за рис. 5.1 знаходять значення ω, після чого за формулою (5.3) розраховують швидкість охолодження.

Швидкість охолодження при зварюванні 1-го шару можна визначити за формулою (5.3). Однак, щоб наблизити розрахункову схему до дійсних умов вводу тепла у виріб при зварюванні першого шару стикового шва, необхідно ввести поправочний коефіцієнт *k*<sup>1</sup> погонної енергії, який дозволяє враховувати розробку шва, і коефіцієнт приведення товщини  $k_2$ .

Величину коефіцієнта приведення *k*<sup>1</sup> при зварюванні 1-го шару шва можна визначити за формулою

$$
k_1 = \frac{180}{180 - \alpha},\tag{5.6}
$$

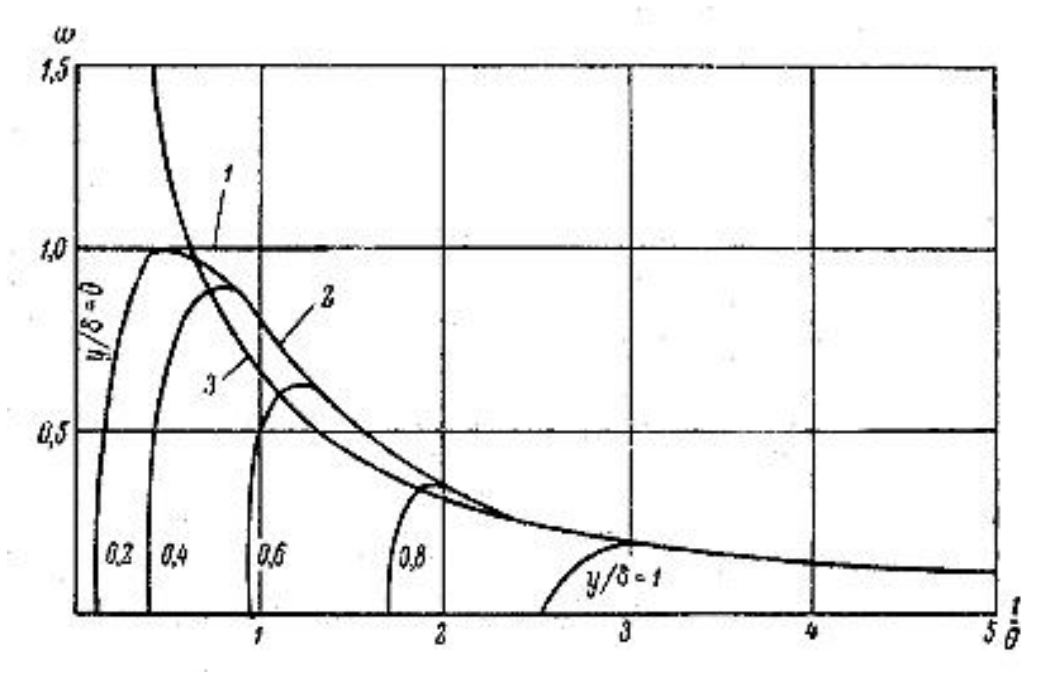

де  $\alpha$  – кут розробки.

*1 – напівбезкінечне тіло; 2 – плоский шар; 3 – пластина*

Рисунок 5.1 – Розрахунковий графік для визначення миттєвої швидкості охолодження при наплавленні валика на лист

Значення коефіцієнтів *k*<sup>1</sup> та *k*<sup>2</sup> в деяких випадках зварювання наведені в табл. 5.1.

Розраховуючи швидкості охолодження при зварюванні 1-го шару, у формули (5.3) та (5.5) слід підставляти не справжні значення погонної енергії *q<sup>п</sup>* і товщини металу δ, а приведені

$$
(q_n)_{npue} = k_1 q_n; \n(\delta)_{npue} = k_2 \delta.
$$
\n(5.6a)

Таблиця 5.1 – Коефіцієнти приведення для розрахунку швидкості охолодження при зварюванні

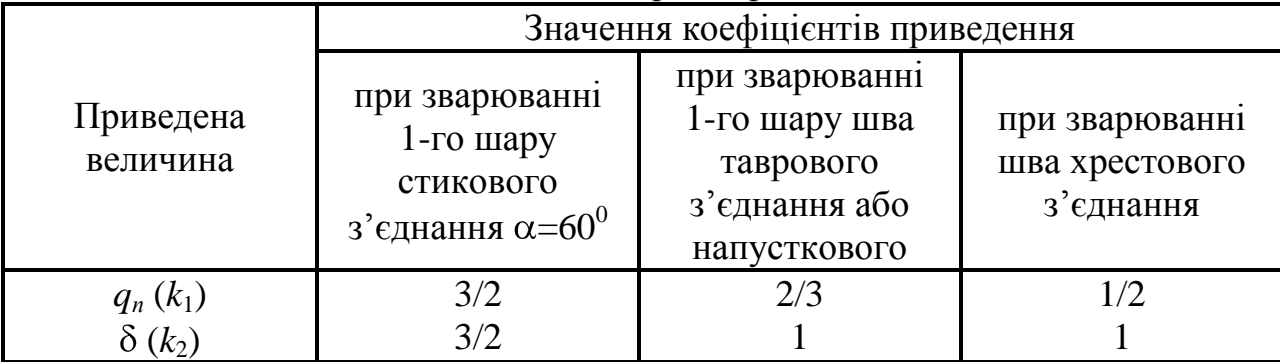

Час перебування різноманітних ділянок зони термічного впливу при температурі вище *Т* можна також визначити за формулами, виведеними Н.Н. Рикаліним.

При наплавленні валика на масивне тіло тривалість нагріву вище заданої температури *Т* визначають за формулою

$$
t_n = f_3 \frac{q_n}{\lambda (T_m - T_0)},\tag{5.7}
$$

і при однопрохідному зварюванні в стик листів товщиною

$$
t_n = f_2 \frac{\left(\frac{q_n}{\delta}\right)^2}{\lambda c \gamma (T_m - T_0)^2},\tag{5.8}
$$

де *T<sup>m</sup>* – максимальна температура нагріву точки, яка розглядається.

При наплавленні валика на масивне тіло максимальну температуру можна визначити за формулою

$$
T_m = \frac{2}{\pi e} \cdot \frac{q_n}{c \gamma r^2} = 0.234 \frac{q_n}{c \gamma r^2},
$$
\n(5.9)

а при однопрохідному зварюванні в стик

$$
T_m = 0.484 \frac{q_n}{c\gamma \delta 2y} (1 - \frac{by^2}{2a}),
$$
\t(5.10)

- де *r* та *y* відстані від точки до осі шва; коефіцієнт *c b* 2 ;
	- α коефіцієнт тепловіддачі, *кал/см*<sup>2</sup> *∙с∙°С*;

 $f_3$  та  $f_2$  – коефіцієнти, пропорційні безрозмірним тривалостям нагріву, які визначаються по номограмі (рисунок 5.2) в залежності від безрозмірної температури  $\theta$ , яку знаходять за формулою

$$
\Theta = \frac{T - T_0}{T_m - T_0}.
$$
\n
$$
(5.11)
$$

Таким чином, при визначенні тривалості нагріву вище температури *Т* спочатку розраховують максимальну температуру *Тm*, до якої нагрівалась дана точка. Потім за формулою (5.11) визначають безрозмірну температуру  $\theta$  і по номограмі (рисунок 5.2) визначають  $f_3$  або  $f_2$ . Після цього, визначивши попередньо *qп*, відповідну прийнятому режиму зварювання або наплавлення, за формулою (5.7) або (5.8) знаходять тривалість нагріву *tн*.

При визначенні придатності режиму зварювання необхідно, щоб швидкість охолодження навколошовної зони та час перебування її при температурі вище *Ас*<sup>3</sup> відповідали величинам, при яких показники механічних властивостей сталі даної марки мають найбільші значення.

Так як час перебування навколошовної зони в інтервалі температур, в якому інтенсивно росте зерно, залежить від швидкості охолодження, то замість розрахунку *t<sup>н</sup>* можна встановити мінімально допустиме значення швидкості охолодження, відповідне допустимому часу перебування навколошовної зони при температурі вище *Ас*3.

Розрахунок по наведеній вище методиці дозволяє встановити, що швидкість охолодження сталі НЛ-2 при *Т* = 500 *°С*, що відповідає найменшій стійкості аустеніту, при *qп*=4000 *кал/с*

$$
V_{ox} = 6.6 \, \degree C/c
$$

а при *q<sup>п</sup>* = 10000 *кал/с*

$$
V_{ox} = 1.7 \, \degree C/c.
$$

Аналогічні дослідні та розрахункові дані можна отримати і про інші сталі. Так, наприклад, діапазон швидкостей охолодження сталі марки 10ХСНД в навколошовній зоні при температурі найменшої стійкості аустеніту (520 *°С*), які дозволяють отримати оптимальні механічні властивості, повинен знаходитись у межах 3-50 *°С*/с. Верхнє значення допустимої швидкості охолодження обмежує надмірне підкалювання, а нижнє – час перебування навколошовної зони в інтервалі температур, при яких інтенсивно росте зерно.

Таким чином, знаючи діапазон оптимальних швидкостей охолодження навколошовної зони, можна перевірити придатність режиму зварювання, прийнятого виходячи із умов формування шва, та встановити, чи забезпечує він необхідні механічні властивості.

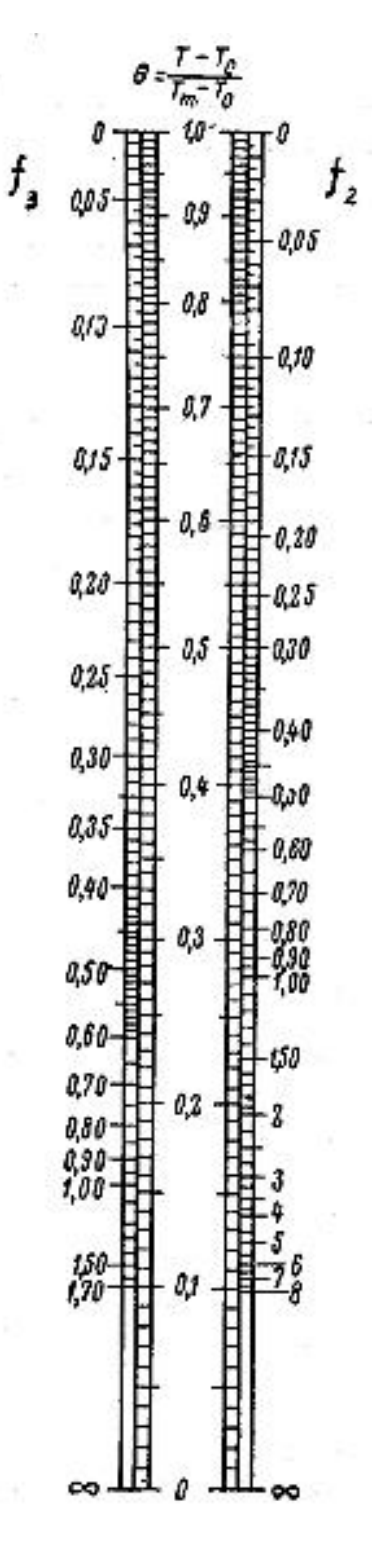

Рисунок 5.2 – Номограма для визначення коефіцієнтів *f*<sup>1</sup> та *f*<sup>2</sup> при розрахунку тривалості нагріву вище заданої температури

**Приклад.** Розрахувати режим автоматичного зварювання шва катетом 5 *мм* таврового з'єднання сталі марки 10ХСНД при товщині полки 6 *мм*.

Розрахунок режиму автоматичного зварювання електродним дротом діаметром 2 *мм* виходячи із умов формування шва дає наступні результати:

$$
I_{36} = 300 A; U_{\partial} = 32 B; V_{36} = 36 M/200 = 1 CM/c; d_{e\pi} = 2 M M.
$$

Проводячи оцінку придатності даного режиму при зварюванні низьколегованої сталі 10ХСНД, необхідно перевірити, чи будуть забезпечені оптимальні механічні властивості навколошовної зони.

Для цього визначаємо погонну енергію *qп*:

$$
q_n = \frac{0.24 \cdot 300 \cdot 32 \cdot 0.8}{1.0} = 1840 \,\kappa a \pi / c m \,.
$$

Знаходимо приведені значення погонної енергії. Відповідно табл. 5.1 коефіцієнт приведення  $k_1 = 2/3$ .

Тоді

$$
(q_n)_{npus} = \frac{2}{3} \cdot 1840 = 1230 \,\kappa a \pi / c m \,.
$$

Визначаємо за формулою (5.5) безрозмірну величину:

$$
\frac{1}{\theta} = \frac{2.1230}{3,14.0,6^2 \cdot 1,25.500} = 3,5.
$$

За рис. 5.1 знаходимо  $\omega = 0.18$ .

Тоді відповідно формули (5.3) швидкість охолодження навколошовної зони при *Т-Т<sup>0</sup>* = 500 *°С*

<sup>°</sup>C  

$$
V_{\alpha} = 0.18 \frac{2 \cdot 3.14 \cdot 0.08 \cdot 500^2}{1230} = 18.3 \, ^{\circ}C / c
$$
,

тобто механічні властивості сталі даної марки в навколошовній зоні будуть оптимальними.

Щоб при зварюванні низьколегованих конструкційних сталей шви володіли необхідною технологічною та експлуатаційною міцністю, дуже важливо, окрім оптимальних властивостей навколошовної зони, також отримати такий метал шва, який має необхідні міцністні та пластичні властивості.

Тому розрахунок режиму зварювання низьколегованих сталей, які не загартовуються, повинен включати також перевірку хімічного складу і властивостей металу шва.

# **Питання для самоконтролю**

1. Аналіз металів та сплавів на технологічність.

2. Технологічна міцність металів та сплавів.

### **Контрольні завдання**

#### **1-й тип завдань**

1. Призначити параметри підготовки кромок деталей, що зварюються, та розрахувати режим механізованого зварювання стикового з'єднання листів сталі 15ХСНД товщиною 5 *мм*.

2. Призначити параметри підготовки кромок деталей, що зварюються, та розрахувати режим механізованого зварювання стикового з'єднання листів сталі 10ХГСНД товщиною 10 *мм*.

3. Призначити параметри підготовки кромок деталей, що зварюються, та розрахувати режим автоматичного зварювання стикового з'єднання листів сталі 10ХСНД товщиною 15 *мм*.

4. Призначити параметри підготовки кромок деталей, що зварюються, та розрахувати режим автоматичного зварювання стикового з'єднання листів сталі 09Г2 20 *мм*.

5. Призначити параметри підготовки кромок деталей, що зварюються, та розрахувати режим автоматичного зварювання стикового з'єднання листів сталі 15Г2 товщиною 25 *мм*.

6. Призначити параметри підготовки кромок деталей, що зварюються, та розрахувати режим автоматичного зварювання стикового з'єднання листів сталі 10ГС товщиною 30 *мм*.

7. Призначити параметри підготовки кромок деталей, що зварюються, та розрахувати режим автоматичного зварювання стикового з'єднання листів сталі 15ГС товщиною 35 *мм*.

8. Призначити параметри підготовки кромок деталей, що зварюються, та розрахувати режим автоматичного зварювання стикового з'єднання листів сталі 14ХГС товщиною 40 *мм*.

#### **2-й тип завдань**

1. Розрахувати режим механізованого зварювання шва катетом 5 *мм* таврового з'єднання листів сталі 15ХСНД товщиною 10 *мм*.

2. Розрахувати режим механізованого зварювання шва катетом 7 *мм* таврового з'єднання листів сталі 10ХГСНД товщиною 10 *мм*.

3. Розрахувати режим автоматичного зварювання шва катетом 9 *мм* таврового з'єднання листів сталі 10ХСНД товщиною 14 *мм*.

4. Розрахувати режим автоматичного зварювання шва катетом 11 *мм* таврового з'єднання листів сталі 09Г2 товщиною 14 *мм*.

5. Розрахувати режим автоматичного зварювання шва катетом 13 *мм* таврового з'єднання листів сталі 15Г2 товщиною 18 *мм*.

6. Розрахувати режим автоматичного зварювання шва катетом 15 *мм* таврового з'єднання листів сталі 10ГС товщиною 18 *мм*..

7. Розрахувати режим автоматичного зварювання шва катетом 17 *мм* таврового з'єднання листів сталі 15ГС товщиною 22 *мм*.

8. Розрахувати режим автоматичного зварювання шва катетом 19 *мм* таврового з'єднання листів сталі 14ХГС товщиною 22 *мм*.

# **РЕКОМЕНДОВАНА ЛІТЕРАТУРА**

- 1. Акулов А.И., Бельчук Г.А., Демянцевич В.П. Технология и оборудование сварки плавлением. Учебник для студентов вузов. – М.: Машиностроение, 1977. – 432 с.
- 2. Окерблом Н.О., Демянцевич В.П., И.П. Байкова. Проєктирование технологии изготовления сварных конструкций. – Л.: Судпромгиз,  $1963. - 602$  c.
- 3. ГОСТ 5264-80. Ручная дуговая сварка. Соединения сварные. Основные типы, конструктивные элементы и размеры. – Взамен ГОСТ 5264–69; Введ. 01.07.81. – М.: Изд-во стандартов, 1982. – 63 с.
- 4. ГОСТ 8713-79. Сварка под флюсом. Соединения сварные. Основные типы, конструктивные элементы и размеры. – Взамен ГОСТ 8713–70; Введ. 01.01.81. – М.: Изд-во стандартов, 1986. – 64 с.
- 5. ГОСТ 14771-76. Дуговая сварка в защитном газе. Соединения сварные. Основные типы, конструктивные элементы и размеры. – Взамен ГОСТ 14771–69; Введ. 01.07.77. – М.: Изд-во стандартов, 1983. – 60 с.